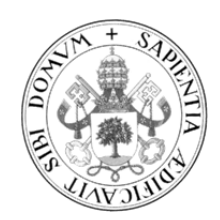

**Universidad de Valladolid**

## Facultad de Educación y Trabajo Social

**TRABAJO FIN DE GRADO**

Grado en Educación Primaria Mención en Educación Especial

# **Ayudas técnicas y accesibilidad web en personas con Discapacidad Visual**

Autor: **María Muñoz Ribón**

Tutor: **Pedro Urchegui Bocos**

#### **Resumen**

El presente trabajo de Educación Especial analiza la situación de las personas con discapacidad visual y su acceso a las TIC. El uso de estas herramientas es un hecho actual y su empleo en el aula es beneficioso para la inclusión escolar y social de los colectivos con deficiencias.

Se presenta una aproximación al concepto, características, datos estadísticos y necesidades educativas de las personas con discapacidad visual. Conocer la situación de estas personas, nos ayuda a comprender las dificultades que la tecnología les aporta.

Se revisan las ayudas técnicas, de tipo software y hardware, que facilitan el acceso a la informática y reducen la brecha digital que excluye a estos grupos.

Por último, se presenta el concepto de accesibilidad web, las pautas de diseño web y las herramientas de evaluación que las verifican con el propósito de proporcionar calidad en la navegación web y adaptar ésta a todos los usuarios.

**Palabras clave**: Discapacidad visual, TIC, inclusión, Accesibilidad Web, ayudas técnicas

#### **Abstract**

This report of special education analyzes the situation of persons with visual disabilities and their access to ICT. Use of these tools is a current fact and its use in the classroom is beneficial for the school and social inclusion of groups with deficiencies.

Presents an approach to the concept, characteristics, statistical data, and educational needs of persons with visual disabilities. Learn about the situation of these people, helps us to understand the difficulties that technology brings them.

The Technical AIDS is reviewed, hardware and software, that facilitate access to technology and reduce the digital divide that excludes these groups.

Finally, presents the concept of web accessibility, web design guidelines and assessment tools that verify them with the purpose of providing quality in web browsing and adapt this to all users.

**Key words**: visual disabilities, ICT, inclusion, accessibility web, technical AIDS

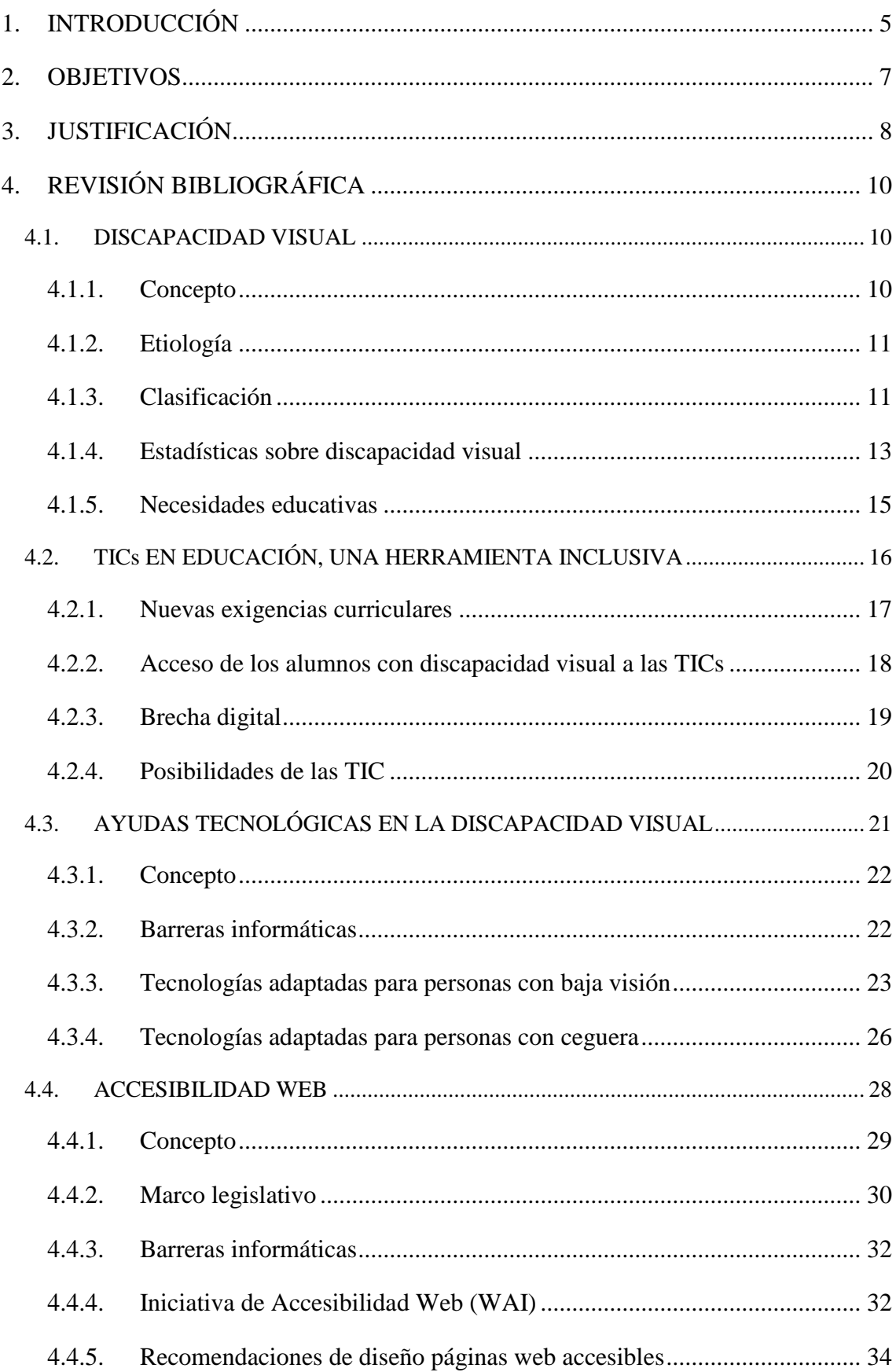

# ÍNDICE

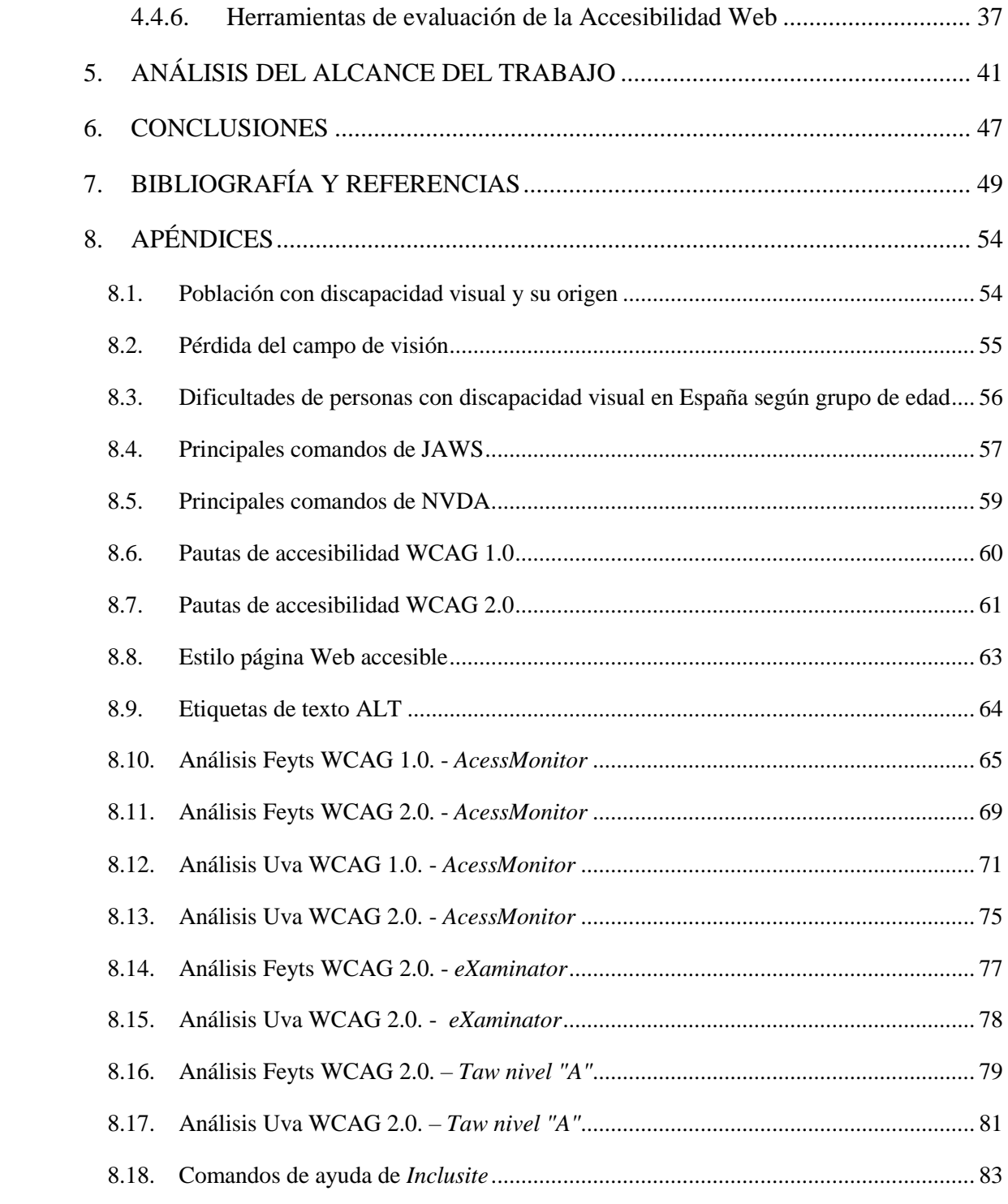

## **1.INTRODUCCIÓN**

<span id="page-4-0"></span>Este presente TFG es un estudio sobre la accesibilidad a la tecnología en personas con discapacidad visual: baja visión y ceguera. La modalidad de este trabajo tiene un carácter teórico y se centra en la iniciación a la investigación de aspectos educativos de carácter actual: la tecnología adaptada y la accesibilidad web en personas con discapacidad.

Actualmente, la presencia de la tecnología en nuestra vida diaria es un hecho relevante que no podemos pasar por alto, la sociedad está cambiando, nos estamos digitalizando, estamos ante la sociedad de la información. Cuando la sociedad cambia, todos los elementos que convergen en ella también evolucionan. Así, la comunicación, ahora basada en intercambios mediante la red, el tipo de relaciones sociales que mantenemos, la cultura, los servicios sociales y como no, la educación, entre otros, progresan a una velocidad que hace una década no podríamos haber imaginado.

Krüger, (2006) define el concepto de Sociedad del Conocimiento como aquel que hace referencia a cambios en las áreas tecnológicas y económicas estrechamente relacionadas con las Tecnologías de la Información y la Comunicación (TIC), en el ámbito de planificación de la educación y formación, en el ámbito de la organización (gestión de conocimiento) y del trabajo (trabajo de conocimiento). Este autor defiende que el cambio no está centrado en el avance tecnológico, siendo éste un factor del cambio social entre otros, como, por ejemplo, la expansión de la educación. Según este enfoque, el conocimiento será la base de los procesos sociales en diversos ámbitos funcionales de las sociedades, creciendo así la importancia del conocimiento como recurso, lo que conlleva la necesidad de aprender a lo largo de toda la vida.

La información, y por tanto el conocimiento, está al alcance de una tecla, de un buscador de Internet, en nuestros teléfonos móviles, es decir, el conocimiento está en nuestras manos. Sin embargo, el acceso a la información no es igual para todos nosotros. Las condiciones personales, demográficas, culturales, económicas, etc. marcan un límite en la cantidad, calidad o modo en que recibimos esa información, creando desigualdades, exclusión y una brecha, tanto social como digital.

Esta revisión bibliográfica pretende dar una visión global de los tipos de ayudas técnicas y tecnológicas así como la accesibilidad web que actualmente presentan los

usuarios con discapacidad visual con respecto a las TICs. Comprobar el estado en el que se encuentra el acceso a las nuevas tecnologías de las personas con discapacidad permite hacernos una idea del grado de compromiso de las diferentes entidades y organismos, así como creadores e investigadores de software.

La presentación de la materia en el documento está estructurada de la forma en que se enuncia a continuación:

En primer lugar, se parte de la idea de que la tecnología facilita el éxito social y educativo de los alumnos. La elección del tema está fundada en un interés e inquietud personal sobre el desafío actual de la tecnología en el contexto escolar. En los últimos años, son numerosos los estudios acerca del tema, así como también son importantes las inversiones dentro de los centros educativos. Sin embargo, este tratamiento no tiende a centrarse en todo el alumnado del mismo modo; el alumnado con necesidad específica de apoyo educativo (ACNEAE) no posee facilidades ni accesibilidad a los recursos, estos no están orientados o adaptados para su uso, produciéndose una situación de exclusión.

En segundo lugar, tras concretar los objetivos del trabajo, este se va a contextualizar teóricamente del siguiente modo:

Por un lado, se ofrece una aproximación al tipo de discapacidad en el que se va a centrar el enfoque de las TICs. Se repasa el concepto de discapacidad visual, la clasificación y características de estos alumnos, los datos estadísticos de prevalencia que encontramos a nivel mundial y estatal y las necesidades educativas que requieren para compensar su situación personal.

Por otro lado, se aborda el tratamiento de las TICs como herramienta inclusiva. La tecnología puede llegar a ser un instrumento no sólo facilitador de la vida diaria, sino un elemento inclusivo dentro y fuera del aula. Actualmente el acceso a la información, un derecho universal, no está al alcance de todos, la situación personal e incluso económica da paso a una realidad de desinformación. Podríamos decir, que el buen uso de las TICs es un mecanismo de adaptación social.

Así mismo, para dar respuesta a las situaciones de desigualdad ante la tecnología, en concreto la informática, se presentan el tipo de ayudas técnicas y tecnología adaptativa que las personas con discapacidad visual (baja visión y ceguera) requieren para estar en igualdad de condiciones y potenciar al máximo sus capacidades.

En último lugar, se repasa el concepto de accesibilidad web, las Pautas de Accesibilidad al Contenido en la Web (WCAG<sup>1</sup>), el marco legislativo que regula la accesibilidad, así como las recomendaciones en el diseño de una página web accesible para todos.

Finalmente, se van a exponer el análisis del enfoque del trabajo a nivel personal y con un enfoque direccionado hacia la investigación educativa por parte del docente y para sellar, las conclusiones derivadas del estudio del tema dónde se evaluarán el grado de consecución de los objetivos así como los puntos fuertes y débiles del trabajo.

## **2.OBJETIVOS**

<span id="page-6-0"></span>En cuanto a la planificación de objetivos, puesto que esta modalidad de trabajo está centrada en la iniciación a la investigación, los objetivos no estarán orientados hacia un alumno, un grupo de aula, o la creación de un proyecto, en el cual se podrían exponer los resultados.

Los objetivos planteados en este trabajo están orientados al conocimiento, análisis y búsqueda de información acerca de las ayudas técnicas y accesibilidad web de que disponen las personas con discapacidad visual. Con ello se buscó conocer y cotejar de qué manera se conceptualizan las TIC en la sociedad actual y cómo éstas suponen una herramienta inclusiva dentro del aula. Esta revisión contribuiría a alcanzar los siguientes propósitos:

- Conocer la situación actual y el avance de las TICs y ayudas técnicas.
- Identificar la variedad de herramientas, tanto específicas como facilitadoras, implicadas en el proceso de acceso a las TICs.
- Analizar las posibilidades, retos, ventajas e inconvenientes del uso de la tecnología en el aula.
- Dar a conocer la diversidad de ayudas técnicas y requisitos de accesibilidad con los que cuentan las personas con discapacidad.

1

<sup>1</sup> Web Content Accessibility Guidelines, propuestas por la comunidad internacional World Wide Web Consortium (W3C), que desarrolla estándares abiertos para asegurar el crecimiento a largo plazo de la Web.

- Considerar el compromiso de las diferentes entidades y organizaciones en el cumplimiento de eliminaciones de barreras web.

**Alcances y limitaciones**: El estudio está orientado a recoger y analizar información sobre las tecnologías de información y comunicación y su tratamiento, en concreto, en los grupos con deficiencias. El objeto de estudio y la revisión documental ha sido realizada mayoritariamente a través de fuentes registradas e investigaciones publicadas en Internet. Se consultaron páginas web oficiales y documentos adjuntos de organizaciones, asociaciones, e instituciones destinadas a la investigación y estudio de la discapacidad y accesibilidad. La búsqueda está realizada principalmente, en fuentes publicadas en español y traducciones.

## **3. JUSTIFICACIÓN**

<span id="page-7-0"></span>La elección del tema de objeto de estudio nace inicialmente como una inquietud e interés personal y profesional hacia la presencia e inclusión de la tecnología en la educación. Durante estos años de carrera, han sido numerosos los recursos didácticos digitales que he realizado, pero hasta entonces, el tratamiento de la tecnología en alumnos con discapacidad no había creado en mí una sensación de curiosidad.

La estancia durante el periodo de prácticas de 4º Curso, en un Centro Específico de Educación Especial: CEEE nº 1 en Valladolid, hizo que creciera en mí una necesidad de aumentar mis conocimientos relativos acerca de la accesibilidad de las personas con discapacidad. Los alumnos de mi grupo de clase pertenecían al nivel Educación Básica Obligatoria (EBO) 1., con edades comprendidas entre 6 y 12 años. El centro contaba con material digital en las zonas comunes y ordenadores en cada aula, que eran empleados con más frecuencia que cualquier otro tipo de herramienta en la vida diaria del aula. La curiosidad de los alumnos, les acercaba de forma innata a la tecnología: utilizaban los principales buscadores de Internet y procesadores de textos en los que se realizaban dictados y otros ejercicios de lectoescritura. Comprendí que el aumento del tamaño de la letra en la pantalla y la constante ayuda personal para solventar incertidumbres de los alumnos no son buenas prácticas con TICs. Por un lado, la intervención no estaba dando respuesta a sus necesidades educativas, tanto a sus condiciones de discapacidad como a la situación individual que presentaban en cuanto al contacto con la tecnología:

necesitaban una enseñanza particular y adaptada. Y por otro lado, la constante presencia de un adulto, no favorecía la autonomía de los alumnos.

La selección de un tipo concreto de discapacidad, en este caso visual, también ha surgido como un reto personal. Previamente a la realización de este trabajo, aunque poseía mínimas nociones sobre las ayudas técnicas a disposición de otro tipo de discapacidades, como motóricas o auditivas, no ha sido este conocimiento precursor el que me ha hecho optar por la discapacidad visual, sino la inquietud acerca de un colectivo que, a día de hoy, en la Sociedad del Conocimiento, lucha por un derecho universal como es el acceso a la información, presente y mostrada en su mayor parte mediante una representación visual de la realidad, ya sea física y/o virtual.

Son multitud los estudios que actualmente reflejan el tratamiento de la accesibilidad a las nuevas tecnologías de las personas con discapacidad. Así, a la hora de profundizar en el tema he tomado como referencia los trabajos publicados por instituciones, organismos, asociaciones, etc.  $(ONCE^2, OCDE^3, INE^4, UNESCO^5, IMSERSO^6, OMS^7,$ CEAPAT<sup>8</sup>, AENOR<sup>9</sup>, entre otras), encargados de labores de información al resto de la sociedad y de proponer soluciones a las circunstancias de desventaja de las personas con discapacidad visual

El tratamiento de la tecnología en educación es un hecho en continuo evolución y crecimiento en la actualidad. Existe una progresiva publicación de recursos didácticos digitalizados, pero no siempre adaptados a todo tipo de alumno.

Se hace necesaria la normalización del alumnado dentro del contexto educativo y social. Desde la escuela se debe propiciar una igualdad de oportunidades de acceso a la red y tecnología, así como ser competentes, dentro de nuestro rol docente, en la formación metódica y efectiva que capacite a nuestros alumnos en el uso de estos medios.

1

<sup>2</sup> Organización Nacional de Ciegos Españoles

<sup>3</sup> Organización para la Cooperación y el Desarrollo Económicos

<sup>4</sup> Instituto Nacional de Estadística

<sup>5</sup> Instituto para la Organización de las Naciones Unidas para la Educación, la Ciencia y la Cultura

<sup>6</sup> Instituto de Mayores y Servicios Sociales

<sup>7</sup> Organización Mundial de la Salud

<sup>8</sup> Centro de Referencia Estatal de Autonomía Personal y Ayudas Técnicas

<sup>9</sup> Asociación Española de Normalización y Certificación

## **4. REVISIÓN BIBLIOGRÁFICA**

#### <span id="page-9-1"></span><span id="page-9-0"></span>**4.1. DISCAPACIDAD VISUAL**

#### <span id="page-9-2"></span>**4.1.1. Concepto**

La discapacidad visual es un término que genéricamente engloba muchos tipos de problemas y deficiencias visuales que afectan a las estructuras y funciones relacionadas con la visión.

Para comprender mejor las características de esta población debemos comprender los términos agudeza visual y campo visual antes de proceder a su categorización. Según Cebrián de Miguel (2003):

Agudeza visual: Capacidad del ojo para distinguir detalles y formas de los objetos, a corta y larga distancia. Para su evaluación, el grado de agudeza visual en cada ojo se mide por el ángulo bajo el cual son vistos tales objetos, sirviéndose para ello de optotipos o de paneles de letras o símbolos situados a una determinada distancia de la persona (normalmente 6 m.).

Campo visual: Porción de espacio, medido en grados, que el ojo de una persona puede ver simultáneamente, sin efectuar movimientos, cuando los ojos observan fijamente un objeto en línea directa de visión, incluyendo toda la visión indirecta o periférica

Tras la aclaración de ambos términos, podemos enmarcar dentro del término ceguera legal y deficiencia visual a toda persona cuya visión en ambos ojos reúna, al menos, una de las siguientes condiciones, establecidas en los Estatutos de la Organización Nacional de Ciegos Españoles, en Título Primero, Artículo 8º, Uno (Orden SPI/1015/2011):

- a. Agudeza visual (AV) igual o inferior a 0'1 (1/10 de la escala Wecker) obtenida con la mejor corrección óptica posible.
- b. Campo visual (CV) disminuido a 10 grados o menos.

Desde el punto de vista funcional, es necesario tener en cuenta unos parámetros más amplios que den respuesta a las necesidades reales de los alumnos; en este sentido la Organización Mundial de la Salud (OMS) considera que una persona tiene baja visión o es deficiente visual cuando su agudeza visual no sea superior a 1/3 y/o si su campo de visión no supera los 30 grados

El término discapacidad visual por tanto, engloba a aquel alumnado que no posee resto visual como a aquel otro que mediante el apoyo de instrumentos adecuados y adaptados, puede realizar diferentes tareas que potencien su funcionalidad visual. Con frecuencia se suele utilizar el término discapacidad visual para comprender estos dos conceptos, ahora bien, se trata de dos colectivos con necesidades educativas diferentes y, por tanto, que requieren de intervenciones educativas igualmente diversas.

#### **4.1.2. Etiología**

<span id="page-10-0"></span>Las causas que originan discapacidad visual y problemas de visión son muy diversas (Ver apéndice 8.1. Población con discapacidad visual y su origen) y afectan a todo tipo de población, independientemente del grupo de edad, incrementándose ésta a medida que la persona envejece, asociándose entonces este déficit a la pérdida de capacidades relacionadas con la edad.

Como comentaré en el siguiente apartado, la discapacidad visual puede aparecer en una persona de manera congénita o ser adquirida en algún momento de su vida.

Entre las principales patologías causantes de ceguera o deficiencia visual en España encontramos, en orden de prevalencia: miopía magna, degeneraciones retinianas, maculopatías, patologías del nervio óptico, patologías congénitas, retinopatías diabéticas, patologías en las vías ópticas, glaucoma, patologías corneales, nistagmus, desprendimiento de la retina, cataratas, uveítis, etc. (ONCE, 2014).

#### **4.1.3. Clasificación**

<span id="page-10-1"></span>En cuanto a la clasificación de las personas con discapacidad visual son diversos los criterios que actualmente se utilizan. Según el enfoque que establezca el profesional que evalúa la discapacidad, la tipología obtenida puede ser de origen médico, óptico y/o educativo, dependiendo del tipo de respuesta e intervención que se pretenda procurar al déficit.

Así, podemos encontrar clasificaciones que atienden a la estructura o función alterada, otras que tienden a referirse al resto visual, incluso categorizaciones que hacen referencia a la funcionalidad del resto de visión.

Aguirre et al. (2010) establece la siguiente clasificación:

- Personas con ceguera total: Este concepto encuadra a aquellas personas que no tienen resto visual o no es funcional, así, puede que no perciban luz o si la perciben no pueden localizar su procedencia.
- Personas con restos visuales: Este término engloba a aquellas personas que poseen algún resto visual. Esta población, agrupa a la mayor parte de las personas con discapacidad visual, podemos distinguir dos tipos de pérdida: de agudeza visual y de campo visual.

Las personas con pérdida de agudeza tienen la capacidad para identificar detalles visuales seriamente reducida. Por otro lado, la pérdida de campo, como su propio nombre indica, se caracteriza por una severa reducción del campo visual.

Normalmente dentro de la reducción de campo visual se pueden diferenciar dos grupos: Las personas con pérdida de visión central, aquellas que tienen afectada la parte central del campo visual, (Ver apéndice 8.2., imagen 1) y las personas con pérdida de visión periférica, aquellas que sólo perciben por su zona central. (Ver apéndice 8.2., imagen 2).

Dentro de estas clasificaciones, para definir la visión funcional de los alumnos, si cuantificamos la agudeza visual y el campo visual podemos establecer (Barraga, 1985):

- Ceguera total: la ausencia de visión es total o si se percibe luz, no es útil para la orientación.
- Ceguera parcial: se percibe luz, bultos, a veces colores..., que son útiles para la orientación y movilidad, pero la visión de cerca es insuficiente.
- Deficiencia visual severa: puede percibir volúmenes, colores, objetos y caracteres impresos a pocos centímetros con ayudas ópticas, gafas, lupas...
- Deficiencia visual moderada: percibe objetos y caracteres impresos a pocos centímetros sin necesidad de ayudas ópticas.

Además de las categorizaciones mencionadas, si tenemos en cuenta como factor determinante el momento de aparición de la discapacidad, podemos distinguir entre personas con discapacidad visual congénita, aquellas que nacen con la predisposición a padecer la incapacidad, y personas con discapacidad visual adquirida, aquellas que por causas de diferente origen obtendrán el déficit. Ambas poblaciones, al manifestar la discapacidad en períodos distantes de sus vidas, también deberán de tener una educación visual diferente al demandar necesidades que difieren.

### <span id="page-12-0"></span>**4.1.4. Estadísticas sobre discapacidad visual Datos a nivel mundial**

Según la OMS (2014) en el mundo hay aproximadamente 285 millones de personas con discapacidad visual, de las cuales 39 millones son ciegas y 246 millones presentan baja visión.

Aproximadamente un 90% de la carga mundial de discapacidad visual se concentra en los países en desarrollo, cuyo acceso a servicios de prevención, educación y tratamiento, así como de rehabilitación, aún no es universal.

El 28% de las personas que padecen discapacidad visual moderada y grave están edad de trabajar. Estas limitaciones visuales impiden a los trabajadores llevar una vida productiva imposibilitando el acceso al empleo y la manutención.

El 82% de las personas que padecen ceguera tienen 50 años o más.

En términos mundiales, los errores de refracción no corregidos (hipermetropía y miopía) constituyen la causa más importante de discapacidad visual, pero en los países de ingresos medios y bajos las cataratas siguen siendo la principal causa de ceguera.

El 80% del total mundial de casos de discapacidad visual se pueden evitar o curar. En los países de ingresos bajos y medios-bajos la mayoría de los casos de discapacidad visual son prevenibles o curables. Para lograr una reducción sustancial es preciso informar al público general acerca de las medidas de prevención.

#### **Datos a nivel estatal**

Para llevar a cabo la búsqueda de información acerca de las estadísticas de discapacidad visual en España, he analizado las bases de datos, los informes anuales así como las encuestas realizadas por diferentes organismos como el Instituto Nacional de Estadística (INE), el Instituto de Mayores y Servicios Sociales (IMSERSO) y la Organización Nacional de Ciegos Españoles (ONCE).

En la Encuesta de Discapacidad, Autonomía Personal y Situaciones de Dependencia realizada por el Instituto Nacional de Estadística (EDAD. INE, 2008) se realiza una estimación sobre discapacidades, deficiencias y estado de salud de la población de personas de 6 y más años que residen en España. En esta encuesta encontramos que los principales problemas relacionados con la visión y el número de personas al que afecta es el siguiente:

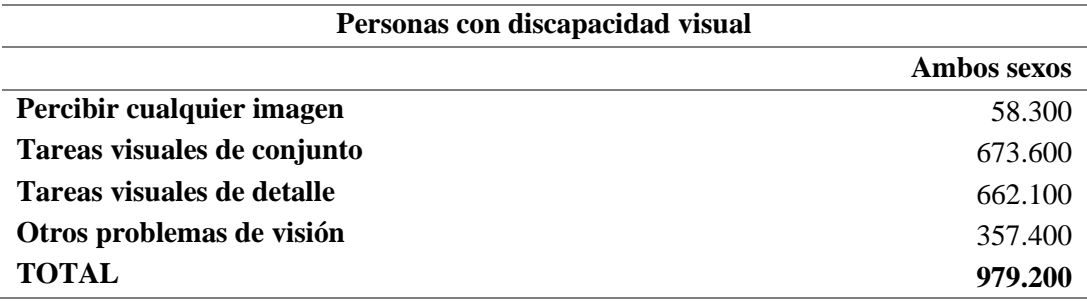

Tabla 1: Personas con discapacidad visual en España. Fuente: Instituto Nacional de Estadística (2008)

Como nota para examinar esta tabla, cabe mencionar que las personas inscritas en ella pueden padecer más de un problema relacionado con la discapacidad, por lo que, si observamos la suma de los cuatro grupos, ésta no coincide con el total de personas con problemas de visión de 979.200. En el apéndice 8.3 podemos observar las dificultades de personas con discapacidad visual en España según grupo de edad.

De la totalidad de este colectivo, de 6 a 16 años, encontramos 14.339 personas con algún tipo de deficiencia visual y 1.275 personas con ceguera total. INE, 2008.

A fecha de 31 de diciembre del año 2014, el censo de afiliados a la fundación ONCE ha ascendido a 72.044 personas, siendo Andalucía y Cataluña las comunidades autónoma con más afiliados, habiéndose producido un incremento respecto al año anterior del 0,4% (ONCE, 2014). Castilla y León cuenta con 4.198 personas afiliadas.

#### **4.1.5. Necesidades educativas**

<span id="page-14-0"></span>Los estudiantes con discapacidad visual se encuentran, según ley, dentro del grupo denominado como ACNEAE.

La Consejería de Educación de la Junta de Castilla y León establece que:

El alumnado ACNEAE es aquel alumnado que requiere durante un período de su escolarización, o a lo largo de toda ella, determinados apoyos y/o actuaciones educativas específicas, y que está valorado así en el correspondiente Informe de Evaluación Psicopedagógica (y Dictamen de Escolarización, en su caso) o de Compensación Educativa (p. 5).

El alumnado ACNEAE, se clasifica en siete grupos diferentes que, a su vez, se subdividen en otros:

- 1. ACNEE (Alumnado con Necesidades Educativas Especiales). Este grupo incluye:
	- a. *Discapacidad física*.
	- b. *Discapacidad psíquica*.
	- c. *Discapacidad auditiva*.
	- d. *Discapacidad visual*.
	- e. *Trastornos generalizados del desarrollo* (por ejemplo autismo, trastorno Asperger).
	- f. *Trastornos graves de la personalidad*.
- 2. RETRASO MADURATIVO. Alumnado del 2º Ciclo de Educación Infantil. Tiene carácter transitorio.
- 3. ANCE (Alumnado con Necesidades de Compensación Educativo). Alumnado que se encuentra en circunstancias de desventaja. Por ejemplo:
	- a. *Inmigrantes.*
	- b. *Especiales condiciones personales (hospitalización).*

Para proporcionar al alumnado una educación integral, precisa de una tención e intervención específica que permita su acceso a los fines generales de la educación, reflejados en el currículum escolar. Entre las medidas concretas, Aguirre et al. (2010), destaca:

En primer lugar, identificar las necesidades educativas especiales de cada alumno atendiendo a sus particularidades.

En segundo lugar, proporcionar una adaptación curricular que incluya contenidos específicos de intervención con el alumnado con discapacidad visual. Entre estos contenidos cabe destacar: Capacidades personales como la autonomía y autoestima, enseñanza en técnicas instrumentales Braille/tinta, ajuste a la discapacidad visual "enseñar a ver" y aprovechamiento de los restos visuales, y por último, el acceso y acercamiento a las Nuevas Tecnologías, tema en el que se centra este TFG.

En tercer y último lugar, los profesionales también deberán, en la medida de los posible, determinar los apoyos y servicios necesarios, tanto al alumno, como a la familia y resto de comunidad educativa que conviva con el/los alumnos con discapacidad visual.

En el proceso de normalización y evolución de estos alumnos existen factores que harán que este camino no sea una tarea fácil, como por ejemplo: la edad de la aparición de la discapacidad, el resto visual del alumno y su funcionalidad, el ritmo de aprendizaje y avance de la incapacidad (progresivo o no), la presencia comorbilidad y problemas asociados, la actitud de la familia, etc.

### <span id="page-15-0"></span>**4.2. TICs EN EDUCACIÓN, UNA HERRAMIENTA INCLUSIVA**

El término TIC es un concepto en auge en la actualidad en multitud de contextos y especialmente, dentro del contexto educativo. Mateos, (2013) cita en su trabajo, el concepto de TIC, extraído del documento *Alfabetización Mediática e Informacional. Currículum para profesores,* de la UNESCO (2011):

Tecnologías de la Información y la Comunicación son todos los medios técnicos que se utilizan para manejar la información y facilitar la comunicación, incluyendo hardware de computadoras y redes, así como también todo el software necesario. En otras palabras, las TIC abarcan la tecnología de la información así como la telefonía, medios de transmisión y todos los tipos de procesamiento y transmisión de audio y vídeo. Enfatiza el papel de las comunicaciones (líneas telefónicas y señales inalámbricas) en la moderna tecnología de la información (p. 197).

En definitiva, TIC se refiere a todas los medios y herramientas, técnicas y tecnológicas, así como los distintos software creados para su mejor aprovechamiento, que permiten la comunicación, la selección o creación de información y el intercambio electrónico de datos de diferentes formatos.

Podemos afirmar que el uso de la informática y la telemática, se han convertido la base de la Sociedad del Conocimiento (ver definición de Krüger, 2006 en el apartado Introducción). El empleo de estas herramientas tiene una importancia relevante en todos los sectores en los que nos desenvolvemos, desde el industrial o cultural, o desde su utilización en la formación, la diversión y el ocio. (Cabero, 2008, p. 16).

#### <span id="page-16-0"></span>**4.2.1. Nuevas exigencias curriculares**

Actualmente, los aspectos de la vida cotidiana están sufriendo un proceso de curricularización. Las bases de la comunicación y de la información han sufrido cambios y esto influye en la educación, no solo a nivel escolar, también a nivel familiar, existiendo ahora nuevos cambios metodológicos en los procesos enseñanza-aprendizaje.

La escuela no puede mantenerse estática ni al margen de los cambios sociales. Moya, (2009). Es necesario aprovechar el contexto educativo, para implementar las TICs, no sólo como una vía integradora, sino como una necesidad para que los alumnos puedan desenvolverse sin problemas dentro de la nueva sociedad.

#### La nueva Ley LOMCE $^{10}$ , en el preámbulo (punto XI) cita:

1

Necesitamos propiciar las condiciones que permitan el oportuno cambio metodológico, de forma que el alumnado sea un elemento activo en el proceso de aprendizaje. Los alumnos y alumnas actuales han cambiado radicalmente en relación con los de hace una generación. La globalización y el impacto de las nuevas tecnologías hacen que sea distinta su manera de aprender, de comunicarse, de concentrar su atención o de abordar una tarea.

Al igual que la sociedad actual está evolucionando, el cambio también debe emerger desde el contexto educativo. Ferrer (2014), también apoya la idea de que las TIC no son herramientas complementarias, sino necesarias para el aprendizaje y conocimiento en la actualidad.

<sup>&</sup>lt;sup>10</sup> Ley Orgánica 8/2013, de 9 de diciembre, para la mejora de la calidad educativa (B.O.E nº 295, 10 de diciembre de 2013)

Los nuevos modelos de enseñanza que propician las TICs requieren transformaciones en las bases de la educación. Moya, (2009) enuncia los siguientes cambios necesarios:

- Cambios en el proceso educativo: Las TICs favorecen la formación continua al ofrecer herramientas que permiten a aparición de entornos virtuales de aprendizaje.
- Cambios en los objetivos educativos: Es necesario un enfoque hacia la realidad, debemos preparar a los alumnos para vivir en la Sociedad del Conocimiento. Para ello, desde temprana edad, debemos fomentar la adquisición de habilidades de pensamiento crítico y divergente en cuanto al tratamiento de las TICs, para que los alumnos puedan aprovechar al máximo las posibilidades de estas herramientas
- Cambios en los centro escolares: Los centros deben de estar dotados de material didáctico favorecedor del tratamiento digital: ordenadores, conexión a Internet, etc.
- Cambios en los contenidos didácticos: Frente al material tradicional y la relación directa entre alumno-profesor y alumno-alumno, surgen nuevos contenidos educativos interactivos. La creación de plataformas, blogs, chats, etc. Favorecerán un nuevo método educativo en el que la comunicación no es presencial y el manejo de la tecnología brinda nuevos contextos de aprendizaje.

#### <span id="page-17-0"></span>**4.2.2. Acceso de los alumnos con discapacidad visual a las TICs**

Las TICs son herramientas que mejoran la calidad de vida, la normalización y la integración social y laboral de las personas con discapacidad. Sin embargo, si el tratamiento de esta tecnología no tiene en cuenta las necesidades específicas y particularidades de cada persona, favorecerá la aparición de nuevas formas de exclusión social. (Moya, 2009).

Para que un alumno con discapacidad pueda tener acceso a las TICs, en primer lugar debe acomodarse al uso de las tecnologías de apoyo que solucionarán los problemas de accesibilidad, así como al software específico a cada necesidad. En segundo lugar, es necesario un uso autónomo de estas herramientas para finalmente poder acceder a los contenidos que ellas facilitan. (Zappalá, Köppel, Suchodolski, 2011).

Incidir en la necesidad actual del manejo de las tecnologías de la información es una realidad. Es forzosa enseñanza y alfabetización digital y alfabetizaciones múltiples, en el sentido en que nos vemos sometidos a un sinfín de tipos de códigos: impresos, auditivos, visuales, multimedia, cinéticos, que requieren estar capacitado para decodificar los mensajes que se presenten a través de ellos. (Cabero, 2008).

La información que es generada diariamente en la red frecuentemente no atiende al tipo de formato o al proceso empleado para su difusión, creando inconvenientes el acceso a su contenido para todo tipo de personas. Es en esta ocasión, que se repite de forma continuada cada minuto en Internet, cuando nos encontramos ante un posible riesgo de exclusión digital e inaccesibilidad a la información. Así, por condiciones personales y de discapacidad, ciertos colectivos sufren situación de marginación y no integración en la actual Sociedad del Conocimiento.

#### **4.2.3. Brecha digital**

<span id="page-18-0"></span>Cabero (2008) define la brecha digital como:

La diferenciación producida entre aquellas personas, instituciones, sociedades o países que pueden acceder a la red, y aquellas que no pueden hacerlo; es decir, puede ser definida en términos de la desigualdad de posibilidades que existen para acceder a la información, al conocimiento y la educación mediante las [nuevas tecnologías]. Siendo en consecuencias estas personas marginadas de las posibilidades de comunicación, formación, impulso económico, etcétera, que la red permite. Y por tanto son excluidas y privadas de las posibilidades de progreso económico, social y humano, que al menos teóricamente las nuevas tecnologías nos ofrecen. En otras palabras, esta brecha se refiere a la ausencia de acceso a la red, y a las diversas herramientas que en ella se encuentran, y a las diferencias que ella origina. (p.17).

Desafortunadamente no sólo existe un único tipo de brecha digital, por lo normal la social, sino que existen diferentes tipos de ella: económica, cronológica, de países, educativa, idiomática, psicológica, de género, y la producida por las características diversas de las personas y las diferentes discapacidades que pueden poseer. (Cabero, 2008).

#### **4.2.4. Posibilidades de las TIC**

<span id="page-19-0"></span>Las posibilidades que las TICs pueden aportar a la educación y atención de alumnos con discapacidad dependen de varios factores. Por un lado, tendremos que enmarcar el tipo de discapacidad a la que nos afrontamos: las características de cada una, desencadenarán necesidades diferentes y ayudas técnicas diversas que las solventen. Por otra parte, encontramos el grado y evolución de la discapacidad: el momento en que se encuentre determinará las medidas de actuación y los objetivos que pretendemos conseguir en el continuo avance del alumno.

No podemos dejar de reconocer que de forma general la utilización con estos alumnos brinda una serie de posibilidades para facilitar la comunicación con otras personas y con su entorno, para la incorporación de estos sujetos en la sociedad del conocimiento, para facilitar sus aprendizajes, o para integrarse en el mundo laboral. (Cabero, 2008, p. 21).

Según el autor anteriormente mencionado, algunas de las posibilidades de las TICs son las siguientes:

- Ayudan a superar las limitaciones que se derivan de las discapacidades cognitivas, sensoriales y motóricas del alumnado.
- Favorecen la autonomía de los estudiantes, pudiéndose adaptar a las necesidades y demandas de cada alumno o alumna de forma personalizada.
- Ofrecen un *feed-back* inmediato.
- Ahorran tiempo para la adquisición de habilidades y capacidades en los estudiantes.
- Favorecen el diagnóstico de las alumnas y alumnos.
- Respaldan un modelo de comunicación y de formación multisensorial.
- Propician una formación individualizada.
- Permiten el avance a un ritmo propio.
- Favorecen el desarrollo de la autonomía e independencia de las personas.
- Evitan la marginación, la brecha digital, que introduce el verse desprovisto de utilizar las herramientas de desarrollo de la sociedad del conocimiento.
- Facilitan la inserción sociolaboral de aquel alumnado con dificultades específicas.
- Proporcionan momentos de ocio.
- Ahorran tiempo para la adquisición de habilidades y destrezas.
- Propician el acercamiento de estas personas al mundo científico y cultural, y el estar al día en los conocimientos que constantemente se están produciendo.
- Favorecen la disminución del sentido de fracaso académico y personal, beneficiando en la motivación del alumno.

A estas ventajas de carácter específico, debemos incorporar otras que de forma general aportan la tecnología multimedia y la telemática para la enseñanza, como son:

- Su alto poder motivante.
- La creación de un entorno rico con la incorporación de diferentes sistemas simbólicos, que facilitan la creación de entornos dinámicos y atractivos.
- La flexibilización de los entornos de comunicación.
- Y su posibilidad para la adaptación a las características individuales de los sujetos.

## <span id="page-20-0"></span>**4.3. AYUDAS TECNOLÓGICAS EN LA DISCAPACIDAD VISUAL**

En el proceso de realización de este apartado, se ha recapitulado información de las siguientes fuentes documentales y sitios web destinados principalmente a la accesibilidad web y la tecnología adaptativa para personas con discapacidad:

- Arregui et al. (2004), en su obra Tecnología y discapacidad visual. Necesidades tecnológicas y aplicaciones en la vida diaria de personas con ceguera y deficiencia visual publicada por la ONCE.
- Toledo Morales (2001). Accesibilidad informática y discapacidad.
- Zappalá, Köppel, Suchodolski, (2011). Inclusión de TIC en escuelas para alumnos con discapacidad visual.
- Sitos web:
	- *Accesibilidad web*, página creada por Luján, S. y el Grupo de Investigación en Ingeniería Web, Aplicaciones y Desarrollos del Departamento de Lenguajes y Sistemas Informáticos de la Universidad de Alicante <http://accesibilidadweb.dlsi.ua.es/>
- *AWA*<sup>11</sup> . Moreno (2010), Marco metodológico específico en el dominio de la accesibilidad para el desarrollo de aplicaciones web, en colaboración con el LaBDA<sup>12</sup> de la Universidad Carlos III de Madrid. <http://labda.inf.uc3m.es/awa/es>
- *TecnoAccesible,* Gil (2011), en el que se presentan tecnologías adaptadas para personas con diversidad funcional. <http://www.tecnoaccesible.net/>

#### **4.3.1. Concepto**

<span id="page-21-0"></span>Antes de comenzar con la numeración de las herramientas disponibles para deficientes visuales en cuanto el acceso a la informática e Internet, es necesario definir el concepto de ayuda técnica y tecnología de apoyo.

Cualquier persona a lo largo de su vida puede encontrarse ante circunstancias de desventaja en las que necesite tecnología de apoyo para solventar dicha situación, con carácter transitorio o permanente. Las ayudas técnicas permiten potenciar las capacidades que el ser humano posee.

Cualquier artículo, equipo global o parcial, o adaptado a una persona, que se use para aumentar o mejorar capacidades funcionales de individuos con discapacidad, o modificar o instaurar conductas, es considerado tecnología de apoyo. (Lojkasek, Barkáts).

La Norma UNE 139802:2003 Aplicaciones informáticas para personas con discapacidad. Requisitos de accesibilidad al ordenador, define el concepto ayuda técnica:

Cualquier producto, instrumento, equipo o sistema técnico utilizado por una persona minusválida, fabricado especialmente o disponible en el mercado para prevenir, compensar, mitigar o neutralizar la deficiencia, incapacidad o discapacidad. (UNE-EN ISO 9999). Incluye tanto productos hardware como software.

#### **4.3.2. Barreras informáticas**

<span id="page-21-1"></span>Los alumnos con discapacidad visual, frente a otros que posean dificultades de tipo sensorial, son frecuentemente los que más inconvenientes encuentran en su aproximación

1

<sup>&</sup>lt;sup>11</sup> Accessibility for Web Applications

<sup>12</sup> Laboratorio de Base de Datos Avanzada

a la tecnología. Si tenemos en cuenta que el 80% de la información recibida por una persona, es través del canal visual, este colectivo está en clara situación de desventaja.

Los problemas con los que se encuentran los alumnos con discapacidad visual en su tratamiento informático varían según las condiciones personales, tipo de limitación y afectación. Así, en este capítulo, se presentan las tecnologías adaptativas necesarias para solventar estas barreras, por un lado, para personas con baja visión, y por otro lado las necesarias para los usuarios con ceguera.

Las barreras informáticas que brindan situaciones de inaccesibilidad son las relacionadas con la recepción de la información presente en la pantalla.

#### **4.3.3. Tecnologías adaptadas para personas con baja visión**

<span id="page-22-0"></span>Las personas con baja visión gozan de diferentes posibilidades a la hora de configurar la pantalla, de esta manera los textos y los íconos pueden ser aumentados de tamaño, los colores variar en función de sus necesidades, y utilizar el máximo contraste entre la letra y el fondo. También pueden usar ampliadores de pantalla, que funcionan como lupas que aumentan o disminuyen la pantalla o partes de ella.

Dentro de las ayudas disponibles en el sistema operativo Windows podemos encontrar:

#### **Uso del mouse**

El empleo del mouse en el monitor requiere una buena coordinación visomotora, por lo que el control del desplazamiento y ubicación en la zona que se desee, es un problema para las personas con baja visión. Mediante la práctica, esta destreza se consigue dominar.

Es recomendable disminuir la velocidad de desplazamiento del puntero y modificarle ciertos atributos para facilitar la tarea.

En Windows encontramos dos maneras de configurar el mouse:

Inicio  $\rightarrow$  Panel de control $\rightarrow$  Mouse

Permite intercambiar botones primario y secundario, modificar la velocidad y bloqueo del clic, así como controlar la visibilidad del puntero apretando la tecla *ctrl* o mediante la opción rastreo del puntero.

Inicio  $\rightarrow$  Panel de control  $\rightarrow$  Accesibilidad  $\rightarrow$  Centro de accesibilidad  $\rightarrow$  Facilitar el uso del mouse

- a. Cambiar el color y el tamaño de los punteros de mouse: Permite para aumentar el tamaño del puntero del mouse o cambiarlo de color para facilitar su uso.
- b. Activar Teclas de mouse: Consiste en el control del movimiento del puntero del mouse mediante el teclado numérico.
- c. Activar una ventana al desplazar el mouse sobre ella: Facilita la selección y la activación de una ventana, ya que se puede apuntar a dicha ventana con el mouse en lugar de hacer clic en ella.
- d. Impedir que las ventanas se organicen automáticamente al moverlas al borde de la pantalla: Impide que cambie el tamaño de las ventanas y que se acoplen automáticamente en los lados de la pantalla al moverlas hasta ahí.

#### **Acceso a la información en pantalla**

Para favorecer la navegación en la pantalla, pueden agregarse sonidos a distintos eventos de Windows, tales como abrir y cerrar un programa, minimizar o maximizar una ventana, etc.

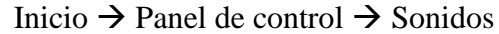

Otra opción es cambiar el cambiar el tamaño del texto y otros elementos de la pantalla del 100% (valor predeterminado) al 150%.

Inicio  $\rightarrow$  Panel de control  $\rightarrow$  Pantalla

1. Opción de alto contraste

Para facilitar la lectura, esta opción permite seleccionar colores y tipos de letra e inversión de video a letras blancas sobre fondo negro.

Inicio  $\rightarrow$  Panel de control  $\rightarrow$  Centro de accesibilidad  $\rightarrow$  Facilita el uso del equipo  $\rightarrow$ Configurar contraste alto

#### **Teclado**

El sistema operativo Windows permite activar la función *Toggle Keys* o Teclas de alternancia: el usuario podrá escuchar tonos cuando se presionan las teclas *Caps Lock, Num Lock y Bloq Despl*. De igual manera, la función *Mouse Keys* facilita el control del ratón con el teclado numérico.

Inicio  $\rightarrow$  Panel de control  $\rightarrow$  Centro de accesibilidad  $\rightarrow$  Facilitar uso del teclado

#### **Lupas**

Existen programas que funcionan como una lupa electrónica ampliando sólo el área por donde pasa el puntero del mouse. La imagen ampliada se observa en una ventana cuyo tamaño y posición puede variarse según las necesidades del usuario. Las magnificaciones pueden variar entre x2, x4 y x8.

Windows cuenta con una lupa que ofrece tres tipos de vista: Pantalla completa, Lente y Acoplado. También es posible invertir los colores para lograr un alto contraste. La zona de magnificación y el puntero pueden variar de tamaño.

Inicio  $\rightarrow$  Panel de control  $\rightarrow$  Centro de accesibilidad  $\rightarrow$  Iniciar Lupa

#### **Programas de magnificación de pantalla**

Son apropiados para aquellos usuarios con baja visión que necesitan mejoras y ayudas adicionales. Usando esta ayuda el alumno es capaz de controlar el área de la pantalla del ordenador que aumenta, es decir, puede ampliar la zona de trabajo en el monitor.

Estas aplicaciones ofrecen un amplio rango de niveles de magnificación sin perder la calidad de los tipos de letra ampliados. Ofrecen la capacidad de magnificar áreas o ventanas en forma horizontal, vertical o ambas, sólo la línea de texto activa, toda la pantalla, incluyendo el puntero del mouse, cursor de texto, íconos, botones y barras de menús, y la opción de cambiar el modo de pantalla entre magnificado y no magnificado. Como ventaja adicional, este tipo de software es una herramienta útil a la hora de encarar programas de rehabilitación visual.

### <span id="page-25-0"></span>**4.3.4. Tecnologías adaptadas para personas con ceguera Lector o Revisor de pantalla**

Los lectores de pantalla son aplicaciones software que identifican e interpretan aquello que se muestra en pantalla para presentarlo posteriormente, mediante *sintetizadores de voz* y/o *líneas braille*.

Es una forma de comunicación entre el usuario con ceguera y el ordenador. El usuario puede escuchar lo que se le presenta en la pantalla o si posee un dispositivo de línea braille, puede leerlo a través de él. (Arregui, et al 2004, p.265).

Estos programas permiten la exploración del escritorio y el acceso y uso de los diferentes programas instalados en un ordenador, interpretándolo mediante los programas anteriormente mencionados. En esta interpretación una voz sintética reproduce la información que muestra la pantalla, permitiendo acceder a navegadores de Internet, foros, redes sociales y demás servicios que ofrece actualmente la web.

En cuanto a las funciones que presentan los lectores de pantalla podemos dividirlos en cuatro categorías: Zappalá, Köppel, Suchodolski, (2011).

- 1. Identificar y leer textos y gráficos
- 2. Identificar y anunciar las funciones del sistema operativo, como las ventanas de diálogo, botones, barras de menúes y tareas, etc.
- 3. Identificar y anunciar íconos;
- 4. Servir como mouse y puntero. Estos programas tienen la capacidad de mover el puntero del mouse en forma horizontal o vertical (o en filas y columnas), encontrar un texto especificado y colocar el puntero sobre él, y simular el accionar de los botones del mouse mediante una secuencia de teclas.

La respuesta en voz o en braille de un lector de pantalla contiene funciones que permiten leer caracteres, palabras, párrafos, textos completos, elementos de listas, cuadros de edición, enlaces, etc. Esto es una ventaja para el usuario ciego, pues podría obtener toda la información posible presente en la pantalla y un acceso a Internet similar al del resto de personas, con la condición de posponer el uso del ratón y contando con la ejecución la aplicación del Lector de pantalla, pero esto no es suficiente para la navegación en Internet, puesto que desgraciadamente la mayoría de las páginas de Internet asumen la imposibilidad de lectura con los lectores de pantalla: poseen

información mostrada de forma textual (si legible), pero en otros casos la información se presenta en forma gráfica, algo problemático para este tipo de programas.

Cuando los lectores de pantallas no son capaces de transcribir de forma auditiva o en línea braille la información de una página web, procedemos a caracterizar esta como no accesible. El tratamiento de la accesibilidad web y las condiciones del contenido de las páginas web son comentados en el siguiente capítulo de este trabajo.

Actualmente en España las herramientas comerciales mayormente utilizadas son:

- a. El lector de pantalla *JAWS for Windows* de Freedom Scientific. Ver apéndice 8.4. Principales comandos de JAWS
- b. El lector de pantalla gratuito *NVDA* (Non Visual Desktop Access). Es un proyecto de software libre de Microsoft Windows gratuito. Como ventaja frente a otros lectores, este se puede ejecutar directamente desde una memoria USB sin tener que instalarlo. Está disponible en once idiomas, entre los que se encuentra el español. En la página web del proyecto se puede encontrar más información y descargas: <http://www.nvaccess.org/>Ver apéndice 8.5. Principales comandos de NVDA
- c. El magnificador *ZoomText* de AiSquared. La versión Magnifier/Reader incluye un magnificador de pantalla y un lector de pantalla.
- d. Además, también existen componentes que se pueden incluir en páginas web para proporcionar versiones habladas del contenido. Dos ejemplos que permiten escuchar una página web en castellano son:
	- SonoWebs: Explica cómo incorporar el componente en Wordpress, Blogger o cualquier otra página web.
	- vozMe: Explica cómo incorporar el componente en Wordpress, Blogger o cualquier otra página web. Permite elegir entre una voz masculina o femenina y también permite descargar un fichero MP3 con el audio.

Otros lectores de pantalla reconocidos son: *[BrowseAloud,](http://www.browsealoud.com/)* destinado específicamente a leer el contenido de las páginas web, disponible para Windows y para Mac; *[CLiCk, Speak:](http://clickspeak.clcworld.net/)* para el navegador Mozilla Firefox; *[Dolphin Hal,](http://www.yourdolphin.com/productdetail.asp?id=5)* con soporte para línea braille; *System Access to Go*, permite convertir en accesible cualquier ordenador con conexión a Internet en pocos segundos, etc. Para más información sobre lectores de

pantalla y enlaces al software específico, consultar: <http://accesibilidadweb.dlsi.ua.es/?menu=lectores>

#### **Reconocimiento óptico de caracteres**

La cantidad de libros en Braille es claramente inferior a la de libros convencionales, además, los primeros, ocupan mucho más espacio que los escritos en sistema tradicional y se deterioran con facilidad. Esta realidad hace que el acceso a material bibliográfico actualizado y a la lectura sea altamente significativo. Zappalá, Köppel, Suchodolski, (2011).

Las tecnologías de reconocimiento óptico de caracteres ofrecen la posibilidad de escanear texto impreso que puede ser reproducido con voz sintética o almacenada en formato de archivo de texto. Así, el alumno con baja visión, podrá acceder al texto mediante un magnificador de pantalla, y si la situación es de ceguera total, podrá escucharlo a través de un sistema de voz sintética o imprimirlo con una impresora Braille.

#### <span id="page-27-0"></span>**4.4. ACCESIBILIDAD WEB**

El concepto de accesibilidad es un término complejo y a lo largo de los años ha ido evolucionando. La accesibilidad ha recibido numerosas clasificaciones y terminologías.

Con anterioridad, el concepto de accesibilidad exclusivamente hacía referencia a las mejoras en los entornos físicos, como son la eliminación de cualquier barrera arquitectónica. Actualmente, este concepto está en continua evolución y podemos entender por accesibilidad un amplio conjunto de elementos de diverso origen que han conformado lo que se conoce como accesibilidad universal o integral. (Rodríguez, 2014).

Así, según el ámbito de estudio podemos encontrar: accesibilidad en telecomunicaciones y sociedad de la información, accesibilidad en espacios públicos urbanizados, infraestructuras y edificación, accesibilidad en transportes, accesibilidad en la utilización de los bienes y servicios a disposición del público y accesibilidad en las relaciones con las administraciones públicas.

#### **4.4.1. Concepto**

<span id="page-28-0"></span>Hablar de *Accesibilidad Web* es hablar de un acceso universal a la Web, independientemente del tipo de hardware, software, infraestructura de red, idioma, cultura, localización geográfica y capacidades de los usuarios. (*W3C-Guía Breve de Accesibilidad Web.)* 

Con esta idea de accesibilidad nace la Iniciativa de Accesibilidad Web, conocida como WAI (Web Accessibility Initiative), de la cual hablaremos más adelante.

La accesibilidad web consiste en que todas las personas tengan acceso a la web y a sus contenidos, independientemente de sus limitaciones personales, del tipo de hardware, software, equipo de navegación, dispositivo de acceso, idioma y cultura y que puedan entender y usar correctamente sus contenidos. (Cabero, 2008).

#### **Diseño Universal**

El Centro de Referencia Estatal de Autonomía Personal y Ayudas Técnicas (2006) (CEAPAT) define el diseño para todos del siguiente modo:

El diseño para Todos, también denominado Diseño Universal, se entiende como "el diseño de productos, entornos, programas y servicios que puedan utilizar todas las personas, en la mayor medida posible, sin necesidad de adaptación ni diseño especializado". Esta definición aclara que «El diseño universal no excluirá las ayudas técnicas para grupos particulares de personas con discapacidad, cuando se necesiten»

Existen una serie de recomendaciones indicadas por el Centro para el Diseño Universal, donde se muestran los principios del Diseño Universal o Diseño para Todos (Gutiérrez y Restrepo, 2005 en Cabero, 2008). Se enumeran a continuación:

**1º Principio:** Uso equiparable: El diseño es útil y vendible a personas con diferentes capacidades.

**2º Principio:** Uso flexible: El diseño se acomoda a un amplio rango de preferencias y habilidades individuales.

**3º Principio:** Simple e intuitivo: El uso del diseño es fácil de entender, atendiendo a la experiencia, conocimientos, habilidades lingüísticas o grado de concentración actual del usuario.

**4º Principio:** Información perceptible: El diseño comunica de manera eficaz la información necesaria para el usuario, atendiendo a las condiciones ambientales o a las capacidades sensoriales del usuario.

**5º Principio:** Con tolerancia al error: El diseño minimiza los riesgos y las consecuencias adversas de acciones involuntarias o accidentales.

**6º Principio:** Que exija poco esfuerzo físico: El diseño puede ser usado eficaz y confortablemente y con un mínimo de fatiga.

**7º Principio:** Tamaño y espacio para el acceso y uso: Que proporcione un tamaño y espacio apropiados para el acceso, alcance, manipulación y uso, atendiendo al tamaño del cuerpo, la postura o la movilidad del usuario.

#### **4.4.2. Marco legislativo**

<span id="page-29-0"></span>Existe un gran rango de legislación relacionado con la universalización de la accesibilidad y el acceso a la información. A continuación, se hace referencia a las leyes más importantes a nivel estatal. Ramón, (2012):

Ley 34/2002, de 11 de julio, de servicios de la sociedad de la información y de comercio electrónico (LSSICE). (B.O.E nº 166, 12 de julio de 2002).

Supone la primera regulación legal que con carácter general se dicta en España para el entorno de Internet.

En sus disposiciones adicionales dice que "las Administraciones Públicas adoptarán las medidas necesarias para que la información disponible en sus respectivas páginas de Internet pueda ser accesible a personas con discapacidad y de edad avanzada" y que "se promoverá la adopción de normas de accesibilidad por los prestadores de servicios y los fabricantes de equipos y software, para facilitar el acceso de las personas con discapacidad o de edad avanzada a los contenidos digitales".

Orden PRE/1551/2003, de 10 junio, por la que se desarrolla la Disposición final primera del Real Decreto 209/2003, de 21 de febrero de 2003, que regula los registros y las notificaciones telemáticas, así como la utilización de medios telemáticos para la sustitución de certificados por los ciudadanos. (B.O.E nº 141, 13 de junio de 2003).

En su artículo 5 dice que "los servicios electrónicos puestos por la Administración a disposición del ciudadano deben ser visualizables, accesibles y funcionalmente operables desde diversos navegadores alternativos".

En su artículo 7 dice que "el registro telemático y el servicio de notificación telemática deberán cumplir los requerimientos en materia de accesibilidad establecidos por la Iniciativa para una Web Accesible (WAI) del Consorcio World Wide Web (España, 2003).

Ley 51/2003, de 2 de diciembre, de igualdad de oportunidades, no discriminación y accesibilidad universal de las personas con discapacidad (LIONDAU). (B.O.E nº 289, 3 de diciembre de 2003).

En su disposición final séptima establece las condiciones básicas de accesibilidad y no discriminación para el acceso y utilización de las tecnologías, productos y servicios relacionados con la sociedad de la información y medios de comunicación social.

Real Decreto 1494/2007, de 12 de noviembre, por el que se aprueba el Reglamento sobre las condiciones básicas para el acceso de las personas con discapacidad a las tecnologías, productos y servicios relacionados con la sociedad de la información y medios de comunicación social. (B.O.E nº 279, 21 noviembre 2007).

Su objetivo es "establecer los criterios y las condiciones que se consideran básicos para garantizar el acceso de las personas con discapacidad a las tecnologías, productos y servicios de la sociedad de la información y de cualquier medio de comunicación social, de acuerdo con los principios de igualdad de oportunidades, no discriminación y accesibilidad universal".

Ley 49/2007, de 26 de diciembre, por la que se establece el régimen de infracciones y sanciones. (B.O.E nº 310, 27 de diciembre de 2007).

Esta Ley explica las infracciones y sanciones por el incumplimiento de la Ley 51/2003 LIONDAU, clasificadas en criterios de graduación (grado mínimo, medio y máximo).

Ley 56/2007, de 28 de diciembre, de Medidas de Impulso de la Sociedad de la Información (LISI). (B.O.E nº 312, 29 de diciembre de 2007) Esta Ley se enmarca en el conjunto de medidas que constituyen el Plan Avanza, aprobado por el Gobierno en noviembre de 2005, para el desarrollo de la Sociedad de la Información y de convergencia con Europa y entre Comunidades Autónomas y Ciudades Autónomas.

#### <span id="page-31-0"></span>**4.4.3. Barreras informáticas**

Toledo Morales, (2001) (p.21) menciona las principales barreras para acceder a Internet de las personas con discapacidad:

- Pantallas bloqueadas por exceso de información gráfica.
- Desajuste de colores de primer y segundo plano del escritorio.
- Bajo contraste en la combinación de colores.
- La información clave o enlaces son indicados utilizando colores.
- Imágenes y gráficos sin ningún tipo de descripción.
- El tamaño y el estilo de las letras no se puede modificar.
- Las ventanas no pueden ser redimensionadas.
- Estilo de presentación inconsciente.
- Término sin sentido para indicar los enlaces: "presiona aquí".
- Tablas y cuadros en columnas paralelas.
- Diseños que requieren desplazarse de derecha a izquierda para ver todo el texto.
- Pantallas de navegación que requieren necesariamente el uso del ratón.
- Enlaces multinivel.
- $F_{\text{fc}}$

#### <span id="page-31-1"></span>**4.4.4. Iniciativa de Accesibilidad Web (WAI)**

World Wide Web Consortium (W3C) es una comunidad internacional que desarrolla estándares abiertos para asegurar el crecimiento a largo plazo de la Web.

La Iniciativa de Accesibilidad Web, Web Accessibility Initiative, conocida como WAI, nace con la idea de facilitar la accesibilidad a la web a todos los usuarios, independientemente de sus condiciones personales. Se trata de una actividad desarrollada por la comunidad anteriormente mencionada, cuyo objetivo es facilitar el acceso de las personas con discapacidad, desarrollando pautas de accesibilidad, mejorando las herramientas para la evaluación y reparación de accesibilidad Web, llevando a cabo una

labor educativa y de concienciación en relación a la importancia del diseño accesible de páginas Web. (W3C, 2015).

Para hacer el contenido Web accesible, han desarrollado las nombradas Pautas de Accesibilidad al Contenido en la Web (WCAG):

**Pautas de Accesibilidad para Contenido Web 1.0** (*WCAG 1.0*) (1999). Estas pautas, que presentan un modelo para la accesibilidad de la web, son las más extendidas y utilizadas, y a pesar de no ser un estándar, son la referencia indiscutible en Europa. (Guenaga, Barbier, & Eguíluz, 2007). Explican cómo hacer accesibles los sitios web para personas con diferentes tipos de discapacidad. Son catorce pautas de Diseño que podemos consultar en el apéndice 8.6. Incluyen puntos de verificación que explican cómo aplicarlas y tienen un nivel de prioridad (de 1 a 3) asociado, en función de su importancia para la accesibilidad. El cumplimiento de los niveles determina tres niveles de accesibilidad finales posibles: A (el menos exigente), AA y AAA (el más restrictivo).

**Pautas de Accesibilidad para Contenido Web 2.0** (*WCAG 2.0) (*2006). Son una actualización en cuanto a las nuevas tecnologías desarrolladas desde la publicación de la versión 1.0. Las WCAG 2.0 se basan en cuatro principios generales que indican que las páginas web tienen que ser operables, comprensibles, robustas y se tienen que poder percibir por todos los usuarios. Apéndice 8.7.

De igual manera, también se han desarrollado **Pautas de Accesibilidad para Herramientas de Autor**, cuyo objetivo es ayudar a los desarrolladores de software a la hora de crear herramientas de autor para producir contenido Web accesible; **Pautas de Accesibilidad para XML<sup>13</sup>** , donde se explica cómo asegurar la accesibilidad de aplicaciones basadas en XML y por último, **Pautas de Accesibilidad para Agentes de Usuario 1.0**, donde se explica cómo hacer accesible los navegadores, reproductores multimedia y otras tecnologías asistidas. (W3C, 2015).

<u>.</u>

 $<sup>13</sup>$  Lenguaje de Etiquetado Extensible (eXtensible Markup Language). Es un lenguaje con una importante</sup> función en el proceso de intercambio, estructuración y envío de datos en la Web. Describe los datos de tal manera que es posible estructurarlos utilizando para ello etiquetas, como lo hace HTML, pero que no están predefinidas, delimitando de esta manera los datos, a la vez que favoreciendo la interoperabilidad de los mismos. Ramón (2012).

#### **4.4.5. Recomendaciones de diseño páginas web accesibles**

<span id="page-33-0"></span>En el proceso de planteamiento y realización de una página web, debemos considerar una ciertos aspectos importantes. Antes de comenzar con el diseño, debemos marcar los objetivos del sitio web, los destinatarios, el contenido que se va a ofrecer para poder filtrarlo, seleccionarlo y organizarlo y la accesibilidad a dicho contenido, puesto que como educadores, debemos de diseñar y elaborar materiales adaptados a cualquier usuario..

Tras la revisión de las pautas de diseño ofrecidas por la WAI y consulta de páginas web con formato accesible, este apartado está destinado al trabajo realizado por Purificación Toledo, citada ya en el trabajo por varias de sus obras. Esta profesora titular de nuevas tecnologías aplicadas a la educación en la Universidad de Sevilla posee una Web accesible en la que, valga la redundancia, su contenido primordial es la accesibilidad.

Purificación Toledo (2000), menciona el diseño web y da pautas básicas sobre su planteamiento y los elementos que lo conforman. De esta manera, expone cómo abordar el nombre de los archivos, la estructura del sitio, la navegación, el estilo de las páginas, los enlaces, el color…

#### **Nombre de los archivos**

Para poner nombre a los archivos que van a formar el conjunto del sitio web hay que seguir unas pautas básicas:

- Utilizar siempre las letras minúsculas.
- Los nombres de los archivos deben contener solo letras, números y/o los caracteres siguientes:  $\# \sim$  \_ -.
- No utilizar espacios en el nombre del archivo.
- El nombre no debe contener más de 8 caracteres.
- Mantener los nombres cortos y obvios.
- Los archivos deben terminar en: htm o html
- Salvar la página inicial del sitio web como index.htm o index.html

#### **Navegación**

Una de las primeras cosas que determinan la calidad de un sitio web es cómo de fácil o difícil es para el usuario navegar por el sitio Web y entre sus páginas.

Al diseñar el sitio debemos pensar cómo se moverán los usuarios por él, hay que recordar que:

- Cada página Web debe tener un enlace a la página principal.
- Todas las páginas deben estar vinculadas.
- Las páginas que no poseen enlaces a la página principal son consideradas como de mal diseño.
- Los medios de navegación de página a página deben ser visibles en cada página, por ejemplo, los iconos de avance y retroceso de página.
- Los títulos de los hipervínculos (enlaces) deben ser significativos.
- Evitar utilizar páginas que se desplieguen automáticamente y lleven al usuario a un lugar del sitio determinado.

#### **Estilo de las páginas**

Las páginas que forma el sitio web deben poseer el mismo estilo. A lo largo de todo el sitio debemos seguir el mismo patrón de estilo, por ejemplo los botones de avance y retroceso siempre deben aparecer en el mismo lugar. El usuario no debe perderse en la navegación por problemas en el estilo del diseño.

Una buena navegación se puede conseguir con el uso adecuado de fondos, tamaño y estilo de letras, colores de los enlaces y el texto, imágenes y estructura de la página.

Por otro lado debemos organizar que elementos van a aparecer en todas las páginas y en qué lugar de éstas lo van a hacer. Así el logo, títulos, botones de navegación, imágenes, imágenes de fondo (si existe), contenido, información de contacto y actualización, etc. Deben aparecer como se muestra en el apéndice 8.8.

#### **Enlaces**

En ocasiones, cuando creamos un sitio web ponemos enlaces o hipervínculos a otras webs con razón de relación, apoyo, ampliación de información, etc. A la hora de establecer el vínculo hay que tener cierta precaución, pues no todas las web son válidas.

También es necesario organizar la colección de enlaces: bien por temas, materias o por orden alfabético. Es recomendable no poner más de 30 enlaces en una página y no enviar al usuario a un sitio web en el que tenga que navegar para encontrar la información a la que se le remite, si no enlazar a páginas específicas comprobando con frecuencia su actividad.

Existen diversos tipos de enlaces:

- Interno, entre las páginas de un mismo sitio.
- Externo, a páginas de otros sitios que no es el nuestro.
- E-mail, generan el envío de correo electrónico.
- Ancla, dentro de una misma página.

#### **Color**

No todos los navegadores manejan el color de la misma forma, y algunos monitores aún utilizan 256 colores.

La elección de colores se debe establecer para: nuevos enlaces, enlaces activos, enlaces visitados, fondos, líneas horizontales y letras

Se debe tener extremada precaución con poner el texto en fondos oscuros, pues un inoportuno contraste de colores puede dificultar la comprensión lectora. En oposición, el texto oscuro sobre fondo claro es atractivo y legible, aunque la mejor combinación de colores para los usuarios con problemas visuales es letra amarilla sobre fondo negro.

#### **Imágenes**

El uso de imágenes es la principal fuente de problemas de accesibilidad en Internet.

Las principales orientaciones en torno a las imágenes son las siguientes:

- El tamaño de las imágenes no debe exceder 35kB., por los posibles problemas de carga de la imagen.
- Limitar el número de imágenes del sitio web.
- Reutilizar las mismas imágenes ya que una vez que se han cargado no necesitan volver a hacerlo.
- Evitar poner imágenes de fondo, obstruye la legibilidad de la página y aumenta el tiempo de espera en la descarga de ésta.
- Evitar el uso de destellos luminosos tanto en las letras como en las imágenes.
- Utilizar las etiquetas de texto ALT, es la ventanita con texto que de despliega cuando el cursor se sostiene sobre una imagen, en el apéndice 8.9 se puede ver un ejemplo. Sirve para describir la imagen y evita que los lectores de pantallas solo escriban "Imagen", de esta forma ayudamos a que el usuario ciego conozca su contenido o función.
- Las extensiones de archivos de imágenes más usuales en Internet son: GIF y JPEG.

#### **Texto**

La lectura mediante la pantalla del ordenador supone un mayor esfuerzo y cansancio que le realiza mediante un soporte tradicional. En el diseño y presentación de la información debemos de tener en cuenta ciertas estrategias:

- Limitar la cantidad de texto al 25 o 30% de una página.
- El tamaño de la fuente debe oscilar entre 10 a 14 puntos
- El número de caracteres por línea debe estar entre 40 a 60.
- Evitar el uso de la escritura en letras mayúsculas, puesto que son más difíciles de leer y ocupan más espacio.
- No abusar del uso de cursiva, negrita y subrayado.
- Evitar los párrafos largos y destacar la información importante con líneas y/o espacios blancos entre líneas.

### **4.4.6. Herramientas de evaluación de la Accesibilidad Web**

La evaluación, revisión o análisis de la accesibilidad web tiene por fin analizar, estudiar y validar las páginas web con el objetivo de que estas no presenten problemas de accesibilidad y cumplan las pautas y directrices de accesibilidad existentes. Luján (n.d.)

La evaluación de la accesibilidad web se puede realizar de forma automática, manual o a través de las propias ayudas técnicas. Para ello se emplean diversidad de herramientas de revisión en la comprobación de Accesibilidad Web.

La metodología idea para revisar una página web emplear variedad de procedimientos o fases de revisión y análisis. Entre ellos destacamos los siguientes:

### **Análisis automático de accesibilidad**

La evaluación automática nos permite realizar una evaluación rápida aunque no proporciona un análisis definitivo y fiable. Los resultados obtenidos deben entenderse como un enfoque orientativo, como una ayuda o complemento, en ningún caso como un análisis completo, ni seguro. Se pueden no detectar errores importantes o señalar errores que realmente no existen. Estas herramientas no pueden sustituir la revisión que realiza un experto en accesibilidad web, por lo que se deben emplear como un primer paso, pero no el único. Algunas herramientas comprueban las pautas y puntos de verificación de WCAG 1.0 y WCAG 2. La mayoría de las herramientas están disponibles como servicios gratuitos online. (Luján, n.d.)

En la evaluación automática, también se puede incluir una comprobación de la gramática de las páginas, tanto del código HTML<sup>14</sup> como de las hojas de estilo, para verificar que están bien formadas y son válidas. Para esta tarea también existen herramientas automáticas como son los validadores de HTML y CSS<sup>15</sup> del W3C. (ONCE-CIDAT, 2013).

Destacan las siguientes herramientas:

- *AccessMonitor*

Herramienta online que permite revisar WCAG 1.0 y WCAG 2.0. Permite revisar una página publicada en Internet o subir o pegar directamente su código HTML. Revisar los puntos de verificación uno a uno y además ofrece una puntuación del 1 al 10.

- *Cynthia Says*

1

Revisa WCAG 1.0. También analiza la calidad de los textos alternativos de las imágenes.

<sup>&</sup>lt;sup>14</sup> Lenguaje de Etiquetado de Hipertexto (HyperText Markup Language). Es un lenguaje comúnmente utilizado para la publicación de hipertexto en la Web y desarrollado con la idea de que cualquier persona o tipo de dispositivo pueda acceder a la información en la Web. HTML utiliza etiquetas que marcan elementos y estructuran el texto de un documento.

<sup>&</sup>lt;sup>15</sup> Hojas de Estilo en Cascada (Cascading Style Sheets). Es un mecanismo para dar estilo a documentos HTML y XML, que consiste en reglas simples a través de las cuales se establece cómo se va a mostrar un documento en la pantalla, o cómo se va a imprimir, o incluso cómo va a ser pronunciada la información presente en ese documento a través de un dispositivo de lectura.

#### - *eXaminator*

Herramienta online que evalúa la aplicación de las pautas de accesibilidad en los contenidos HTML y CSS de una página, usa como referencia WCAG 2.0 y califica el resultado final en una escala de 1 a 10.

### - *TAW – Test de Accesibilidad Web*

Revisa WCAG 1.0 y 2.0. Dispone de versión online, para descargar y como complemento para Mozilla Firefox.

Total Validator

Revisa el código XHTML, la accesibilidad web y los enlaces rotos. Dispone de una versión gratuita para descargar para Windows, OS X, Linux y como extensión de Mozilla Firefox y otra versión profesional de pago.

#### **Análisis manual de accesibilidad**

La revisión manual de accesibilidad se fundamenta en una comprobación en todas las páginas, o en la muestra de páginas seleccionadas, del cumplimiento de las pautas de accesibilidad hasta el nivel de prioridad requerido. Se toman como referencia las pautas WCAG 2.0 de la WAI.

Este tipo de revisión es imprescindible para comprobar objetivamente si una página es accesible. Para poder realizar esta verificación manual, es necesario conocer las directrices de accesibilidad, saber cómo utilizan los usuarios las ayudas técnicas (magnificador, revisor de pantalla,…) y tener alguna experiencia en diseño y desarrollo de páginas web. (ONCE-CIDAT, 2013).

#### **Revisión con Ayudas Técnicas: Lector de Pantalla y Magnificador**

Esta revisión la podría realizar un usuario con discapacidad. Para analizar los resultados, se recrean situaciones de acceso web con las Ayudas técnicas que emplean las personas con discapacidad visual.

Este tipo de validación no tiende a centrarse en la adecuación de estándares de accesibilidad web. La revisión de pantalla de los lectores, favorece la detección de problemas de accesibilidad que pueden ser inadvertidos por otros tipos de herramientas de evaluación.

Algunos de los problemas que se ha comprobado pueden detectarse son:

- La presencia de contenidos visibles descuidados por parte del revisor de pantalla. En ocasiones, el lector verbaliza contenidos no visibles en la pantalla y viceversa.
- Puesto que los programas de síntesis de voz reconocen errores gramaticales y normas de acentuación, los errores de este tipo están relacionados con la falta de eficacia en el resultado final ofrecido por la síntesis.
- Secuencia correcta de lectura, es decir comprobar que las palabras y párrafos se verbalizan en un orden que no cambia el significado del contenido.
- Estas herramientas también permiten valorar si los contenidos alternativos introducidos para los elementos no textuales son apropiados y convenientes para el seguimiento de los contenidos de las páginas.

# **5. ANÁLISIS DEL ALCANCE DEL TRABAJO**

Tras el repaso de las ayudas técnicas y análisis de la situación la accesibilidad web para personas con discapacidad visual, he de mencionar, que el trabajo realizado, tiene ciertas limitaciones en cuanto a una propuesta mayoritariamente teórica. El reto que se ha planteado, es conocer si las tecnologías digitales son realmente accesibles a los niños con ceguera o discapacidad visual, con el hándicap de que éste desafío se ha propuesto en lo relevante a los aspectos técnicos y no didácticos.

Durante la revisión de las diferentes fuentes documentales recopiladas, se han realizado pruebas y análisis de páginas web de diferentes instituciones, con el fin de comprobar su accesibilidad y, también, para comprobar el manejo y el funcionamiento de las herramientas automáticas de evaluación web citadas en el apartado anterior. A continuación, se muestran los resultados obtenidos, así como el ejemplo de una página web con versión accesible.

### **Elección de las páginas**

Han sido dos las páginas las que han sido sometidas a un análisis, por un lado, la web de la Universidad de Valladolid [\(http://www.uva.es/export/sites/uva/](http://www.uva.es/export/sites/uva/) ) y por otro, la de la Facultad de Educación y Trabajo Social [\(http://www.feyts.uva.es/\)](http://www.feyts.uva.es/). La elección de las páginas está basada en la cercanía y conocimiento puesto que están relacionadas con mi formación universitaria.

#### **Herramientas empleadas**

Para comprobar si estas páginas web cumplían las normas internacionales de accesibilidad marcadas por el WAI he empleado las herramientas *AcessMonitor* y *Taw* con el fin de realizar un análisis automático.

### - *AccessMonitor<sup>16</sup>*

1

Es una herramienta de evaluación automática de WCAG desarrollada por la Unidad de ACCESO FCT - Fundación para la Ciencia y Tecnología, IP. Este validador controla la aplicación de las directrices de accesibilidad en el contenido HTML de una página web.

<sup>16</sup> Ver herramienta en línea en:<http://www.acessibilidade.gov.pt/accessmonitor/>

Utiliza como referencia la versión 2.0 de las Directrices de Accesibilidad para el Contenido Web Pautas de Accesibilidad (WCAG 2.0) del World Wide Web Consortium (W3C).

Funciona exclusivamente en línea y no requiere ningún tipo de instalación, es independiente a cualquier tipo de navegador o sistema operativo y tampoco necesita ningún *plug-in* adicional para trabajar.

El análisis que realiza nos proporciona un informe inmediato de accesibilidad, por un lado un informe cualitativo, y por otro, una escala cuantitativa, del 1 al 10, siendo el valor 10 la adopción plena de buenas prácticas; también nos resume los resultados de las pruebas de forma inmediata: positivos, número de errores de señal y número de puntos con necesidad de validación manual. La información detallada de las pruebas está dividida en tres niveles de prioridad (A, AA, AAA) de acuerdo con la definición de las prioridades de las WCAG 2.0.

### $T_{\alpha\mu}$ <sup>17</sup>

La herramienta Taw ha sido creada por la Fundación CTIC de España, Centro Tecnológico especializado en tecnologías de Internet y sede de la oficina española de W3C. Está basada en las Directrices de Accesibilidad al Contenido Web WCAG 1.0. y WCAG 2.0. aun en versión beta. Permite analizar los problemas de accesibilidad presentados en un sitio web. No se limita solo al análisis, también presenta soluciones a los problemas encontrados.

### - *eXaminator<sup>18</sup>*

1

Es un servicio en línea para evaluar de modo automático la accesibilidad de una página web, usando como referencia algunas técnicas recomendadas por las Pautas de Accesibilidad para el Contenido Web 2.0 (WCAG 2.0).

Adjudica una puntuación entre 1 y 10 como un indicador rápido de la accesibilidad de las páginas y proporciona un informe detallado de las pruebas realizadas.

En abril de 2015 la aplicación retorna al servidor en Argentina y se hacen modificaciones al diseño. El próximo proyecto que proponen es renovar la aplicación

<sup>&</sup>lt;sup>17</sup> Ver herramienta en línea en:<http://www.tawdis.net/>

<sup>18</sup> Ver herramienta en línea en:<http://examinator.ws/>

porque las técnicas WCAG 2.0 documentadas se actualizan periódicamente y algunos resultados actuales pueden estar perdiendo vigencia.

### **Resultado del análisis**

Para comprobar que éstas web son accesibles, se someten al análisis y pruebas de las herramientas *AccessMonitor, Taw* y *eXaminator.* Estos nos indican los errores encontrados y, en alguna ocasión, las formas de solucionarlos.

Los índices de los resultados son sólo indicadores, un análisis automático no nos muestra la realidad y totalidad de los resultados de las páginas web. Para poder tener fiabilidad en estas pruebas, se debería proceder a una revisión manual que complete y detecte los errores que la revisión automática no hace.

Las herramientas *AccessMonitor* y *eXaminator* nos ofrecen una calificación cuantitativa, para observar una comparativa visual de los resultados, se muestra la siguiente tabla:

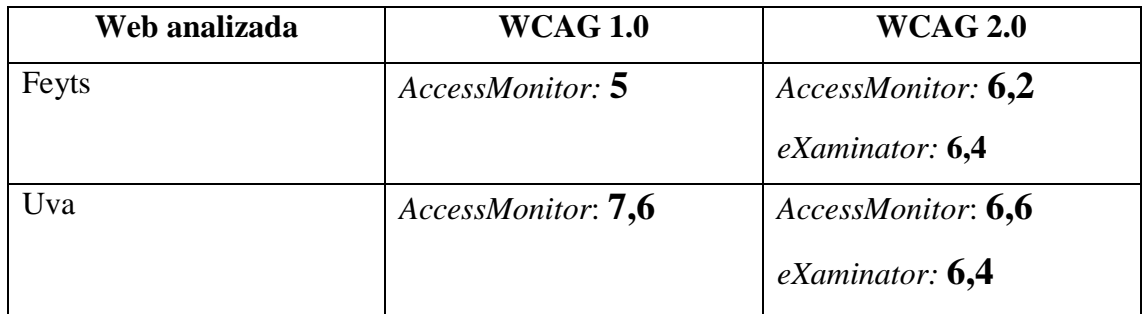

Los análisis y pruebas completas se pueden consultar en el apartado apéndices del siguiente modo:

Página web, tipo de análisis y herramienta empleada.

- Análisis Feyts WCAG 1.0. *AcessMonitor*: Apéndice 8.10.
- Análisis Feyts WCAG 2.0. *AcessMonitor*: Apéndice 8.11.
- Análisis Uva WCAG 1.0. *AcessMonitor*: Apéndice 8.12.
- Análisis Uva WCAG 2.0. *AcessMonitor*: Apéndice 8.13.
- Análisis Feyts WCAG 2.0. *eXaminator*: Apéndice 8.14.
- Análisis Uva WCAG 2.0. *eXaminator*: Apéndice 8.15.
- Análisis Feyts WCAG 2.0. Taw nivel "A": Apéndice 8.16.
- Análisis Uva WCAG 2.0. Taw nivel "A": Apéndice 8.17.

#### **Posibles soluciones**

Entre los errores más comunes detectados por las herramientas de evaluación automáticas, encontramos imágenes sin texto alternativo, es decir que no hacen uso del atributo *alt,* botones gráficos sin leyenda, enlaces con el mismo texto que unen diferentes destinos, enlaces de la página no nos llevan al área de contenido principal, tablas de datos sin celdas de encabezado, atributos que controlan la presentación visual… La mayor parte de los errores que marcan los test realizados, así como las advertencias, requieren de una revisión y evaluación manual para su corrección. Esta revisión es imprescindible para comprobar objetivamente si una página web es accesible.

Para realizar un análisis completo en este trabajo se debería de haber realizado una comprobación manual, pero debido a mi incompetencia en lo relativo a experiencia en diseño y desarrollo de páginas web, este análisis no se ha podido llevar a cabo.

#### **Ejemplo de una página web accesible**

Para finalizar, se menciona un ejemplo cercano de página web que nos posibilita una versión accesible, es el sitio web del Ayuntamiento de Valladolid [\(http://accesible.valladolid.es/es\)](http://accesible.valladolid.es/es). El sitio web, por sí sólo no cumple la normativa Pautas de Accesibilidad para el Contenido Web, pero oferta la posibilidad, mediante un servicio en línea, de ofrecer una versión que satisfaga las necesidades de los usuarios que accedan a ella.

Al acceder a la página del Ayuntamiento de Valladolid [\(https://www.valladolid.es/es\)](https://www.valladolid.es/es) podemos ver en la parte superior la siguiente pestaña que marca la posibilidad de acceder a la versión accesible del sitio web. Se observa en la siguiente imagen:

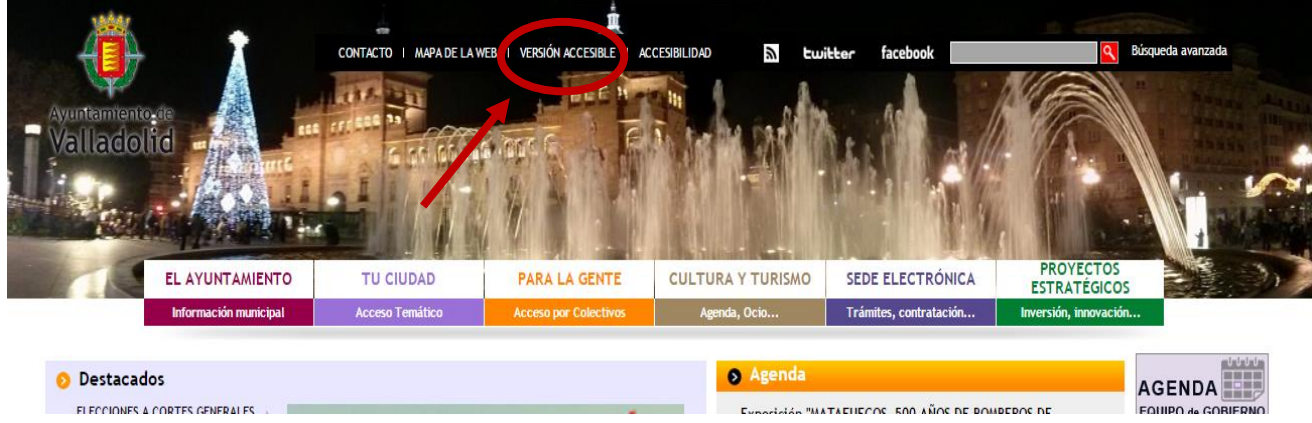

Imagen: página principal del Ayuntamiento de Valladolid

Cuando accedemos a la versión accesible, podemos observar inicialmente que la página no se modifica, sino que un asistente de voz empieza a guiar nuestra navegación.

Se muestra un panel de comandos de ayuda (apéndice 8.18.) del servicio *Inclusite*®, servicio que más adelante comentaré. Desde que entramos en la versión accesible, la herramienta *Inclusite* nos propone el modo de comunicación con la página, teniendo la posibilidad de elegir dependiendo de nuestras necesidades.

A partir de nuestra elección, podemos navegar en la página mediante: teclado, comandos

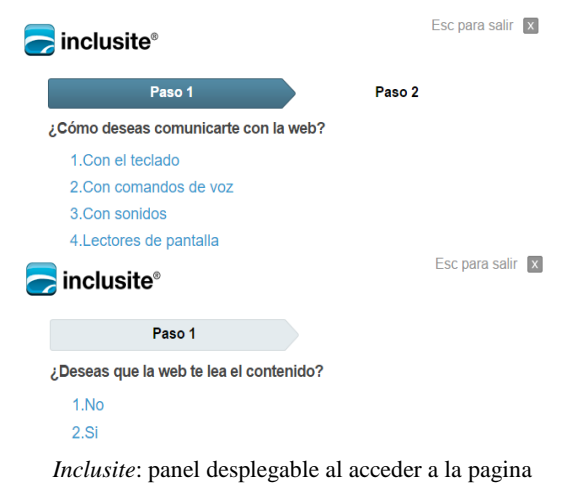

de voz, sonidos y/o lectores de pantalla, pudiendo también optar por la lectura del contenido de la web en cualquiera de los casos recientemente mencionados.

*Inclusite*® es un servicio en la nube que mejora la accesibilidad y usabilidad de las webs. La web se adapta a las necesidades de las personas. Este servicio ofrece distintos modos de comunicación que las personas pueden elegir en función de sus necesidades, gustos o circunstancias, permite elegir entre escuchar la web, navegar hablando o acceder a

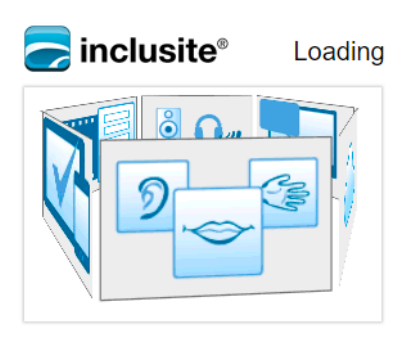

contenido multimedia con el teclado. Todo ello sin modificar la web en origen. Dar de alta un dominio en *Inclusite* no requiere la modificación del código fuente de la web. Basta solicitarlo e insertar un script. Todas las asistencias a la navegación que introduce respetan el contenido y diseño original, se insertan en tiempo real, mientras el usuario navega.

Esta herramienta es compatible con lectores de pantalla, pudiendo utilizar el lector de pantalla habitual, sólo es necesario activar el modo de comunicación destinado a este fin. *Inclusite* consigue una mejor organización de la web, optimizando las funcionalidades de los lectores de pantalla, al hacer que detecten más fácilmente las distintas áreas en las que está dividida la página.

# **6. CONCLUSIONES**

Para concluir, se procederá a la revisión de los objetivos planteados al inicio de este trabajo, con la finalidad de señalar si se ha conseguido una aproximación al planteamiento, y de ser así en qué grado se ha producido esa consecución:

En primer lugar, la identificación de la variedad de herramientas implicadas en el proceso de acceso a las TICs de las personas con discapacidad visual, ha sido un hecho positivo y beneficioso. Son numerosos los ejemplos de software y hardware presentes en el mercado, muchos de ellos no poseen licencia libre o se presentan en otros idiomas y plataformas no convencionales, por lo que, en cuanto tecnología adaptativa, en el trabajo se han reflejado las herramientas más asequible y de fácil acceso.

Analizando las posibilidades de la inclusión de las TICs en el aula he sido consciente, de que este tratamiento no debería de tener un carácter de "posibilidad" sino, uno destinado a la obligatoriedad. Si cualquier alumno está en contacto con la tecnología fuera del aula, el contexto educativo es el mejor agente educador acerca del tema, y más aún en la actualidad mediatizada en la que nos desenvolvemos

La totalidad de las ayudas técnicas acerca de las cuáles he recabado información no han sido plasmadas íntegramente en el trabajo. Esto es debido a que personalmente, no quería perder el carácter del estudio y sus delimitaciones. Las ayudas tecnológicas que figuran en el trabajo están destinadas a posibilitar el acceso a la informática y a Internet, de igual forma Aguirre (2010) recoge información sobre dispositivos y ayudas destinados a otras funciones como por ejemplo: aquellos destinados a permitir la lectura de textos en soporte tradicional, los que permiten la escritura y la impresión en braille, los productos para la vida diaria, los instrumentos de medida y control médico, los productos para el ocio y los sistemas de ayuda a la orientación y movilidad, entre otros.

En cuanto al compromiso de las diferentes entidades y organizaciones en el cumplimiento de eliminaciones de barreras web, este es ofrecido por una aglomeración de leyes, órdenes y normas, pero que desgraciadamente sólo tienen carácter de implementación teórico. En este punto puedo afirmar que existe una hipocresía digital: los organismos que promulgan la accesibilidad web no la muestran en sus propios contextos web. Según Serrano y Pedrosa (2008) esto es debido a tres factores: en primer lugar, la falta de aplicación de pautas de accesibilidad para el contenido publicado en la Web, hasta ahora la accesibilidad ha venido impuesta por ley y no por la demanda social; en segundo lugar, el diseño visual generalmente está impuesto por el software comercial; y, finalmente, la prestación de servicios de información locales frente a la globalidad de los mismos. Esa falta de equidad en cuanto al acceso a la información en el ámbito estatal y privado, atenta contra los derechos fundamentales de los ciudadanos.

La navegación y búsqueda de información en las fuentes publicadas en Internet para la realización de este trabajo, me ha dado a conocer la realidad de una red inaccesible. Es paradójico que las únicas páginas web que realmente presentaban un diseño accesible, tenían como objeto principal el propio tratamiento de la accesibilidad, algo ejemplar para los creadores de nuevas páginas web, sin embargo, en este caso, una persona con discapacidad visual, no podría aprovechar la información obtenida de ellas. Esta información sería aprovechada exclusivamente en un contacto inicial con la navegación web.

Para finalizar, debo señalar como punto débil que el desafío inicial que pretendía plantear, no ha sido posible llevarlo a cabo. La creación de una web accesible, o un esbozo de la misma no ha sido alcanzada. Los motivos de esta derrota vienen impuestos por la escasa formación en torno a la programación de sitios webs. El planteamiento inicial era crear una página web accesible que recogiera las ayudas tecnológicas para alumnos con discapacidad visual y recursos didácticos en línea adaptados a sus necesidades.

De igual modo, la iniciación en la investigación educativa de las nuevas tecnologías ha reforzado mi necesidad de estar actualizada en cuanto a los métodos, procesos e incesantes cambios que acontecen en el proceso educativo, y en concreto en el intercambio de enseñanza-aprendizaje. Puedo afirmar entonces, que no solo el alumno está sujeto al continuo aprendizaje, sino que, en primer lugar, somos nosotros, los educadores quienes deben de estar alerta y en formación permanente adoptando el carácter innovador como inherente a la figura del docente.

# **7. BIBLIOGRAFÍA Y REFERENCIAS**

- Aguirre, P.; Gil, J.M.; González, J.L.; Osuna, V.; Polo, D. C.; Vallejo, D.; Angulo, M.C; et al. (2010). *Manual de atención al alumnado con Necesidades Específicas de apoyo educativo derivadas de discapacidad visual y sordoceguera.* Junta de Andalucía: Consejería de Educación.
- Arregui, B.; Alegría, M.A.; Baixauli, E.; Barrado, J.M.; Bermúdez, A.M.; Esteban, J.A.; Fernández, J.E.; et al. (2004). Tecnología y discapacidad visual. Necesidades tecnológicas y aplicaciones en la vida diaria de personas con ceguera y deficiencia visual. Madrid: Organización Nacional de Ciegos Españoles (ONCE). ISBN: 84484-0125-5.

Barraga, N. (1985). *Disminuidos visuales y aprendizaje:(enfoque evolutivo)*. ONCE.

- Cabero, J. (2008). TICs para la igualdad: la brecha digital en la discapacidad. *Anales de la Universidad Metropolitana* (Vol. 8, No. 2, pp. 15-43). Universidad Metropolitana.
- Cebrián de Miguel, M.D. (2003). *Glosario de discapacidad visual.* ONCE. Recuperado de [http://www.once.es/new/servicios-especializados-en-discapacidad](http://www.once.es/new/servicios-especializados-en-discapacidad-visual/discapacidad-visual-aspectos-generales/glosario-de-terminos-de-uso)[visual/discapacidad-visual-aspectos-generales/glosario-de-terminos-de-uso](http://www.once.es/new/servicios-especializados-en-discapacidad-visual/discapacidad-visual-aspectos-generales/glosario-de-terminos-de-uso)
- Ferrer, G. (2014). Las TIC en la LOMCE o una LOMCE con TICs. *Forum Aragón: revista digital de FEAE-Aragón sobre organización y gestión educativa* (No. 12, pp. 34-36). Forum Europe de Administraciones de Educación-Aragón.
- Gil, S. (2011). *TecnoAccesible | Tecnologías adaptadas para personas con diversidad funcional*. [Sitio Web] Obtenido de:<http://www.tecnoaccesible.net/>
- Guenaga, M. L., Barbier, A., & Eguíluz, A. (2007). La accesibilidad y las tecnologías en la información y la comunicación. *TRANS: revista de traductología*, (11), 155- 170. Recuperado de [http://www.trans.uma.es/pdf/Trans\\_11/T.155-](http://www.trans.uma.es/pdf/Trans_11/T.155-169BarbieryEguiluz.pdf) [169BarbieryEguiluz.pdf](http://www.trans.uma.es/pdf/Trans_11/T.155-169BarbieryEguiluz.pdf)
- Imserso (2015). *Ceapat. Centro de Referencia Estatal de Autonomía Personal y Ayudas Técnicas*. [Sitio Web]. Obtenido de [http://www.ceapat.es/ceapat\\_01/index.htm](http://www.ceapat.es/ceapat_01/index.htm)
- INE. (2008). Encuesta de Discapacidad, Autonomía personal y situaciones de Dependencia (EDAD). Instituto Nacional de Estadística.
- INSTRUCCIÓN CONJUNTA, de 7 de enero de 2009 de las Direcciones Generales de Planificación, Ordenación e Inspección Educativa y de Calidad, Innovación y Formación del Profesorado, por la que se establece el procedimiento de recogida y tratamiento de los datos relativos al alumnado con necesidad específica de apoyo educativo escolarizado en centros docentes de Castilla y León.
- Krüger, K. (2006). El concepto de sociedad del conocimiento. *Revista bibliográfica de geografía y ciencias sociales*, *683*.
- Ley 34/2002, de 11 de julio, de servicios de la sociedad de la información y de comercio electrónico (LSSICE). (B.O.E nº 166, 12 de julio de 2002).
- Ley 49/2007, de 26 de diciembre, por la que se establece el régimen de infracciones y sanciones. (B.O.E nº 310, 27 de diciembre de 2007).
- Ley 51/2003, de 2 de diciembre, de igualdad de oportunidades, no discriminación y accesibilidad universal de las personas con discapacidad (LIONDAU). (B.O.E nº 289, 3 de diciembre de 2003).
- Ley 56/2007, de 28 de diciembre, de Medidas de Impulso de la Sociedad de la Información (LISI). (B.O.E nº 312, 29 de diciembre de 2007) Esta Ley se enmarca en el conjunto de medidas que constituyen el Plan Avanza, aprobado por el Gobierno en noviembre de 2005, para el desarrollo de la Sociedad de la Información y de convergencia con Europa y entre Comunidades Autónomas y Ciudades Autónomas.
- Ley Orgánica 8/2013, de 9 de diciembre, para la mejora de la calidad educativa (B.O.E Nº 295, 10 de diciembre de 2013)
- Lojkasek, A. M., Barkáts, G. Tecnología adaptativa aportes a la integración educativa y laboral de personas con discapacidad. (Apunte de la Cátedra UBA). Manuscrito no publicado. Recuperado de <http://www.atedis.gob.ar/folios/Tecno%20Adaptativa%20UBA.pdf>
- Luján, S. (n.d.). *Accesibilidad Web.* [Sitio Web] (Grupo de Investigación en Ingeniería Web, Aplicaciones y Desarrollos del Departamento de Lenguajes y Sistemas

Informáticos de la Universidad de Alicante. Obtenido de <http://accesibilidadweb.dlsi.ua.es/>

- Mateos, M. (2013). *TIC y educación inclusiva: una práctica docente aplicada al aula de primaria.* Trabajo Fin de Grado. Universidad de Valladolid.
- AENOR. (2003). UNE 139802:2003. Aplicaciones informáticas para personas con discapacidad. Requisitos de accesibilidad al ordenador. Software.

Título inglés: Computer applications for people with disabilities. Computer accesibility requirements. Software.

Título francés: Applications informatiques pour les personnes handicappés. Spécification de l'accessibilité a l'ordinateur. Logiciels

Fecha Edición: 2003-09-26

- Título inglés Computer applications for people with disabilities. Computer accesibility requirements. Software.
- Título francés Applications informatiques pour les personnes handicappés. Spécification de l'accessibilité a l'ordinateur. Logiciels
- Fecha Edición 2003-09-26
- Moreno, L. (2010). AWA: *Accesibility por Web Aplications*. [Sitio Web] (LaBDA Universidad Carlos III de Madrid) Obtenido de <http://labda.inf.uc3m.es/awa/es>
- Moya, A. M. (2009). Las nuevas tecnologías en la educación. Revista Digital: Innovación y experiencias educativas. (24). Recuperado de [http://www.csi](http://www.csi-csif.es/andalucia/modules/mod_ense/revista/pdf/Numero_24/ANTONIA_M_MOYA_1.pdf)[csif.es/andalucia/modules/mod\\_ense/revista/pdf/Numero\\_24/ANTONIA\\_M\\_M](http://www.csi-csif.es/andalucia/modules/mod_ense/revista/pdf/Numero_24/ANTONIA_M_MOYA_1.pdf) [OYA\\_1.pdf](http://www.csi-csif.es/andalucia/modules/mod_ense/revista/pdf/Numero_24/ANTONIA_M_MOYA_1.pdf)
- OMS. (2014). *Ceguera y Discapacidad Visual.* Organización Mundial de la Salud. Nota descriptiva N° 282.
- ONCE. (2014). *Memoria Anual de la ONCE y su Fundación* (Capítulo 4: La Dirección General). Obtenido de [http://www.once.es/new/sala-de-prensa/publicaciones](http://www.once.es/new/sala-de-prensa/publicaciones-y-documentos/Documprensa/memoria-2014-de-la-once-y-su-fundacion/memoria-2014)[y-documentos/Documprensa/memoria-2014-de-la-once-y-su](http://www.once.es/new/sala-de-prensa/publicaciones-y-documentos/Documprensa/memoria-2014-de-la-once-y-su-fundacion/memoria-2014)[fundacion/memoria-2014](http://www.once.es/new/sala-de-prensa/publicaciones-y-documentos/Documprensa/memoria-2014-de-la-once-y-su-fundacion/memoria-2014)
- ONCE-CIDAT. (2013). *Guía de referencia: Accesibilidad de páginas Web.* Recuperado de [http://www.once.es/new/servicios-especializados-en-discapacidad](http://www.once.es/new/servicios-especializados-en-discapacidad-visual/accesibilidad/accesibilidad-en-internet/documentos/AccesibilidadWeb2013.pdf)[visual/accesibilidad/accesibilidad-en](http://www.once.es/new/servicios-especializados-en-discapacidad-visual/accesibilidad/accesibilidad-en-internet/documentos/AccesibilidadWeb2013.pdf)[internet/documentos/AccesibilidadWeb2013.pdf](http://www.once.es/new/servicios-especializados-en-discapacidad-visual/accesibilidad/accesibilidad-en-internet/documentos/AccesibilidadWeb2013.pdf)
- Orden PRE/1551/2003, de 10 junio, por la que se desarrolla la Disposición final primera del Real Decreto 209/2003, de 21 de febrero de 2003, que regula los registros y las notificaciones telemáticas, así como la utilización de medios telemáticos para la sustitución de certificados por los ciudadanos. (B.O.E nº 141, 13 de junio de 2003).
- Orden SPI/1015/2011, de 15 de abril, por la que se publican los Estatutos de la Organización Nacional de Ciegos Españoles (ONCE). (B.O.E. nº 97, 23 de abril de 2011).
- Pastor, C. A. (2006). Navegando hacia una educación accesible. En *La accesibilidad como medio para educar en la diversidad: educación, diversidad y accesibilidad en el entorno Europeo* (p. 43-58). Universidad de Burgos.
- Ramón, S. (2012). *Análisis de la accesibilidad: el caso de la Web municipal de Zaragora.*  Trabajo de Fin de Grado. Universidad de Zaragoza
- Real Decreto 1494/2007, de 12 de noviembre, por el que se aprueba el Reglamento sobre las condiciones básicas para el acceso de las personas con discapacidad a las tecnologías, productos y servicios relacionados con la sociedad de la información y medios de comunicación social. (B.O.E nº 279, 21 noviembre 2007).
- Rodríguez, C. (2014). *Historia de la accesibilidad en España.* Madrid: CEAPAT-IMSERSO.
- Serrano, E. y Pedrosa, Mª D. (2008). Situación actual en el acceso a la información web de las personas con discapacidad visual en España. En X Jornadas de Gestión de la Información: La dimensión del cambio: usuarios, servicios y profesionales. Madrid: SEDIC, pp. 173‐182
- Toledo Morales, P. (2001). *Accesibilidad, informática y discapacidad.* Sevilla, Mergablum.
- Toledo, P (2000). Las Webs Educativas y su Accesibilidad Ante la Diversidad. Hacia el tercer milenio: Cambio educativo y educación para el cambio, *Actas del XII Congreso Nacional e iberoamericano de Pedagogía,* Madrid, Sociedad Española de Pedagogía.
- W3C. (2015). Guía Breve de Accesibilidad Web en *World Wide Web Consortium (W3C) - España*. [Sitio Web]. Obtenido de <http://www.w3c.es/Divulgacion/GuiasBreves/Accesibilidad>
- Zappalá, D.; Köppel, A. y Suchodolski, M. (2011). *Inclusión de TIC en escuelas para alumnos con discapacidad visual.* Ministerio de Educación de la Nación. 1ª edición, Buenos Aires. [http://www.larediberoamericana.com/wp](http://www.larediberoamericana.com/wp-content/uploads/2013/03/Inclusi%C3%B3n-de-TICs-en-escuelas-para-alumnos-con-discapacidad-visual.pdf)[content/uploads/2013/03/Inclusi%C3%B3n-de-TICs-en-escuelas-para](http://www.larediberoamericana.com/wp-content/uploads/2013/03/Inclusi%C3%B3n-de-TICs-en-escuelas-para-alumnos-con-discapacidad-visual.pdf)[alumnos-con-discapacidad-visual.pdf](http://www.larediberoamericana.com/wp-content/uploads/2013/03/Inclusi%C3%B3n-de-TICs-en-escuelas-para-alumnos-con-discapacidad-visual.pdf)

# **8. APÉNDICES**

## **8.1. Población con discapacidad visual y su origen**

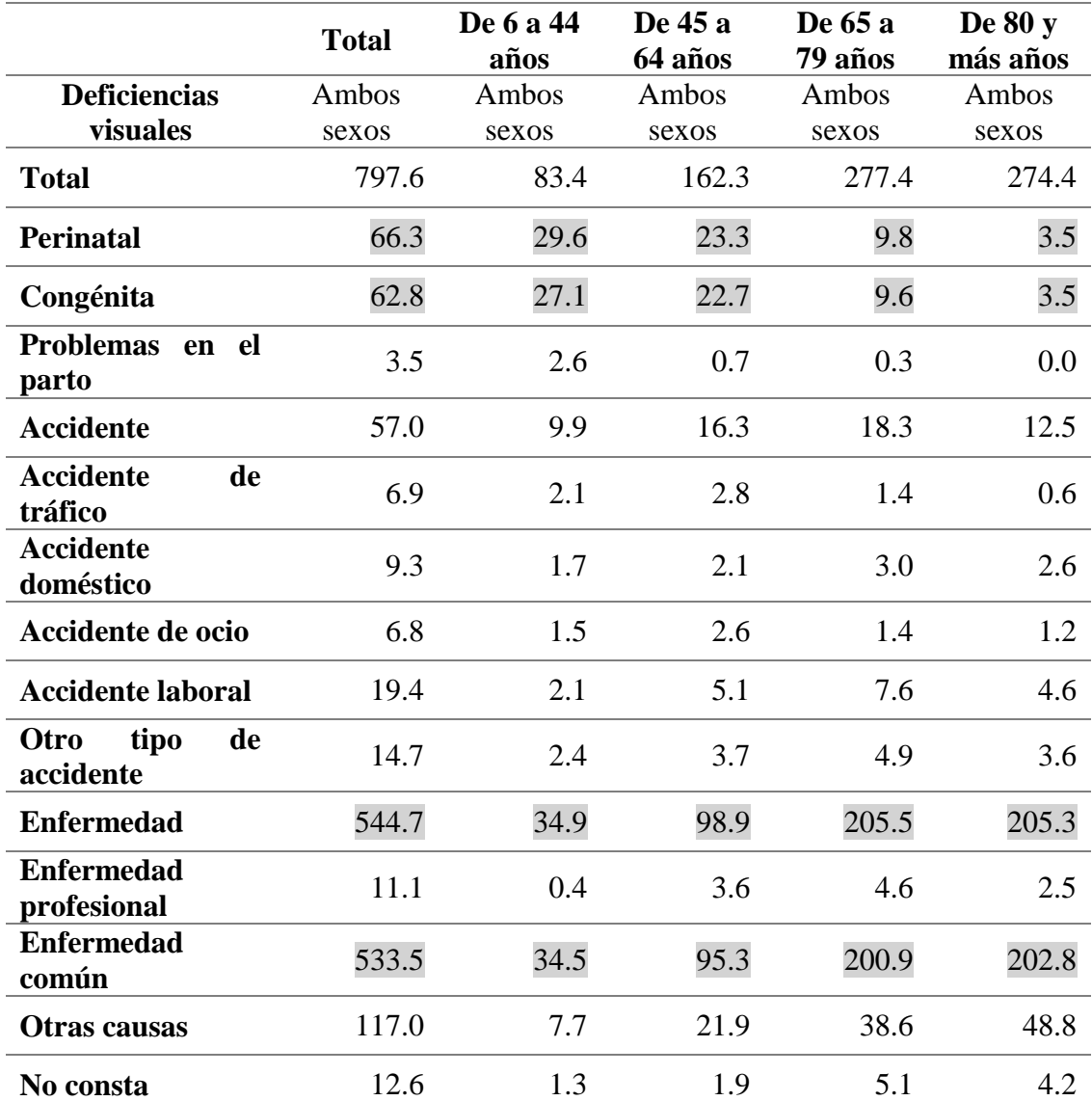

Unidades expresadas en miles de personas

Tabla 1: Población con discapacidad visual y su origen. Adaptado de INE (2008).

## **8.2. Pérdida del campo de visión**

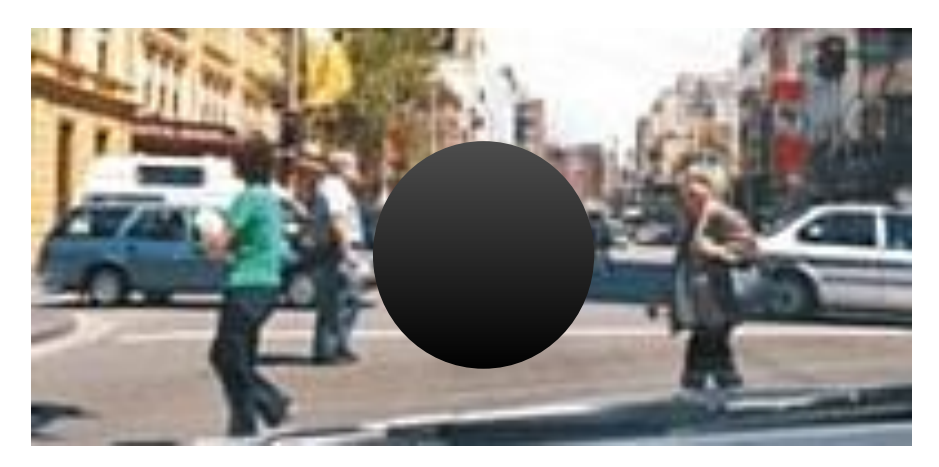

Imagen 1: Pérdida de campo de visión central. Fuente http://www.shutterstock.com/

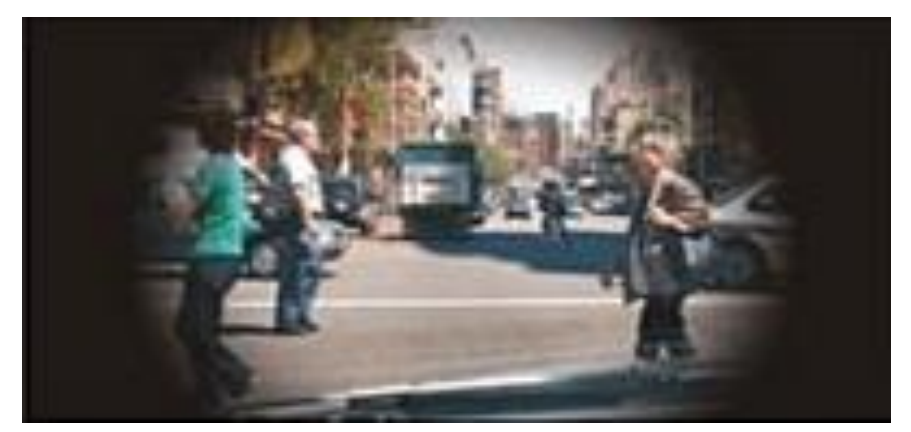

Imagen 2: Pérdida de campo de visión periférico. Fuente http://www.shutterstock.com/

# **8.3. Dificultades de personas con discapacidad visual en España según grupo de edad**

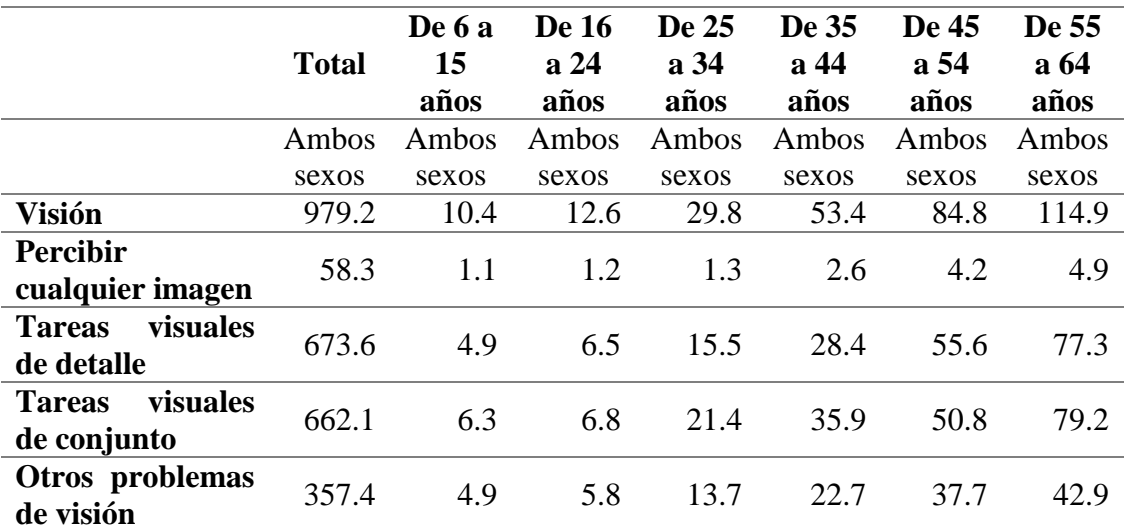

Unidades expresadas en miles de personas

Tabla 2: Dificultades de personas con discapacidad visual en España según grupo de edad. Fuente: INE (2008)

# **8.4. Principales comandos de JAWS**

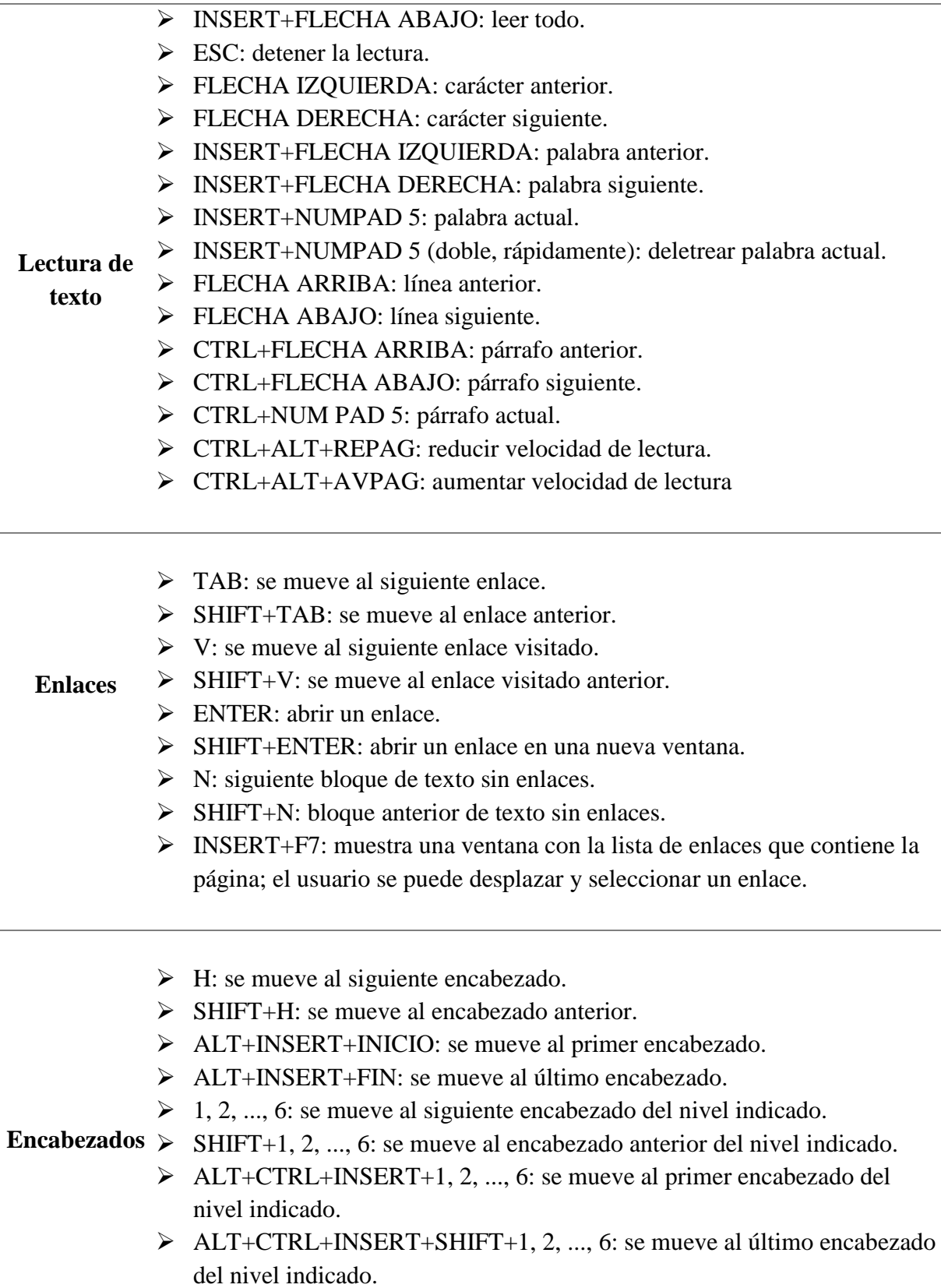

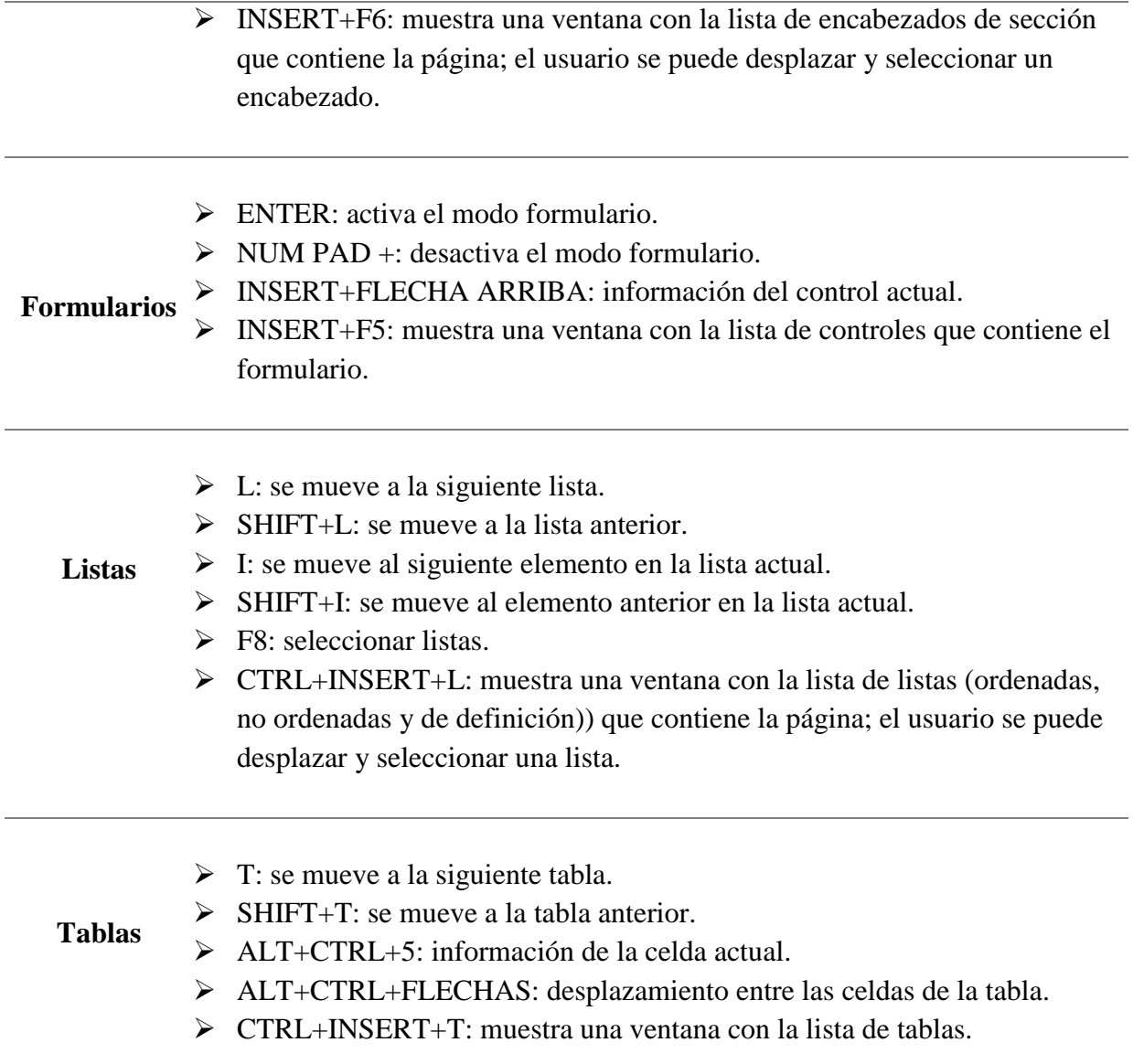

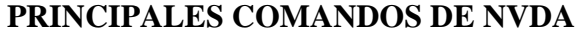

### **La mayoría de los comandos de NVDA consisten en pulsar la tecla modificadora de NVDA junto con una o más teclas. Por defecto, la tecla modificadora de NVDA es la tecla INSERT (INS), pero se puede configurar para que sea la tecla CAPS LOCK (BLOQ MAYS).**

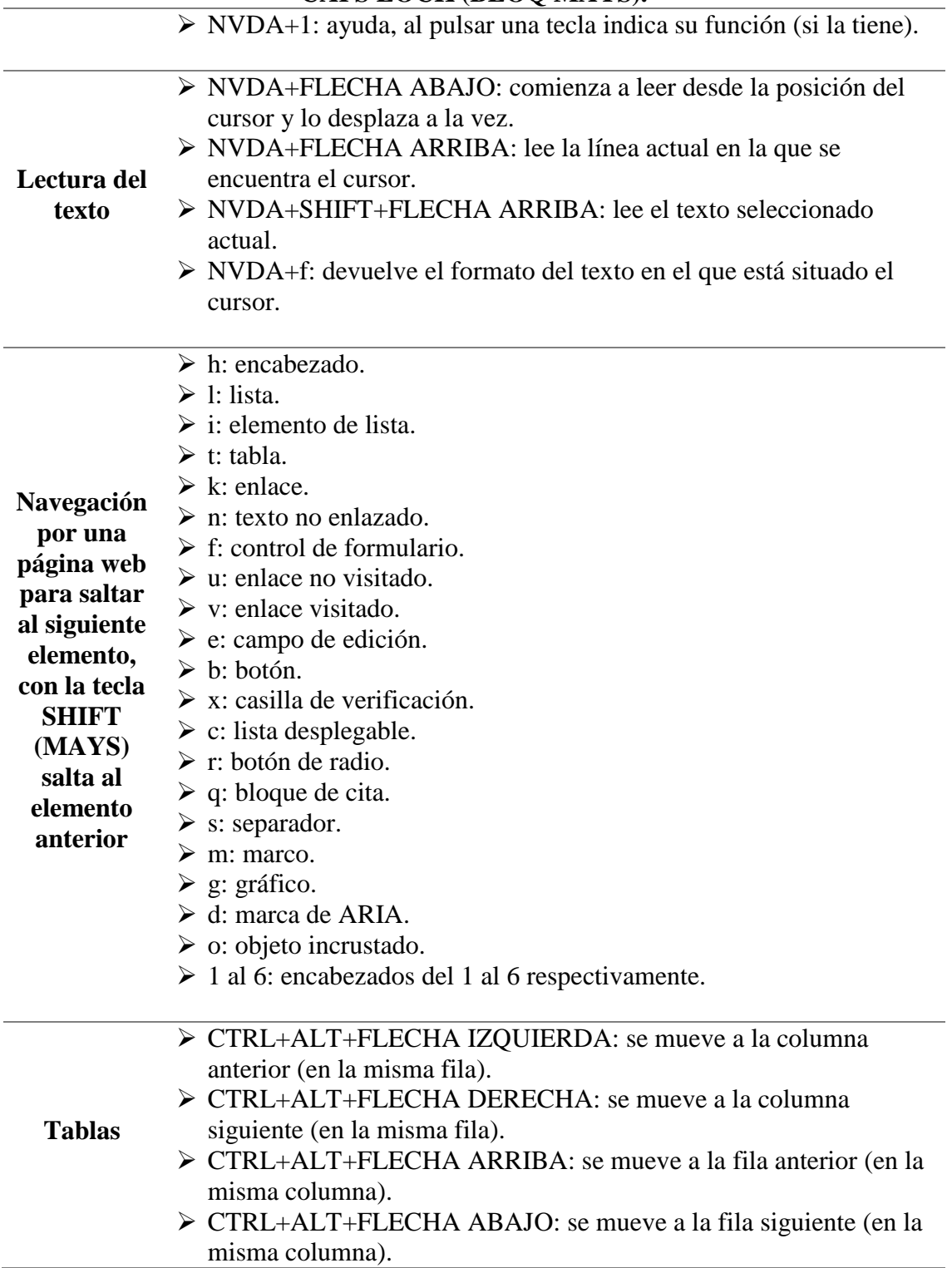

### **8.6. Pautas de accesibilidad WCAG 1.0**

Pauta 1. Proporcione alternativas equivalentes para el contenido visual y auditivo.

Pauta 2. No se base sólo en el color.

Pauta 3. Utilice marcadores y hojas de estilo y hágalo apropiadamente.

Pauta 4. Identifique el idioma usado.

Pauta 5. Cree tablas que se transformen correctamente.

Pauta 6. Asegúrese de que las páginas que incorporan nuevas tecnologías se transformen correctamente.

Pauta 7. Asegure al usuario el control sobre los cambios de los contenidos tempodependientes

Pauta 8. Asegure la accesibilidad directa de las interfaces de usuario incrustadas.

Pauta 9. Diseñe para la independencia del dispositivo.

Pauta 10. Utilice soluciones provisionales.

Pauta 11. Utilice las tecnologías y pautas W3C.

Pauta 12. Proporcione información de contexto y orientación.

Pauta 13. Proporcione mecanismos claros de navegación.

Pauta 14. Asegúrese de que los documentos sean claros y simples.

### **8.7. Pautas de accesibilidad WCAG 2.0**

**Principio 1: Perceptibilidad** - La información y los componentes de la interfaz de usuario deben presentarse a los usuarios de la manera en que puedan percibirlos.

*Pauta 1.1 Alternativas textuales*: Proporcione alternativas textuales para todo contenido no textual, de manera que pueda modificarse para ajustarse a las necesidades de las personas, como por ejemplo en una letra mayor, braille, voz, símbolos o un lenguaje más simple.

*Pauta 1.2 Contenido multimedia dependiente del tiempo*: Proporcione alternativas sincronizadas para contenidos multimedia sincronizados dependientes del tiempo.

*Pauta 1.3 Adaptabilidad*: Cree contenidos que puedan presentarse de diversas maneras (como por ejemplo una composición más simple) sin perder la información ni su estructura.

*Pauta 1.4 Distinguible*: Haga más fácil para los usuarios ver y oír el contenido, incluyendo la separación entre primer plano y fondo.

**Principio 2: Operabilidad** - Los componentes de la interfaz de usuario y la navegación deben ser operables.

*Pauta 2.1 Accesible a través del teclado*: Haga que toda funcionalidad esté disponible a través del teclado.

*Pauta 2.2 Tiempo suficiente*: Proporcione a los usuarios el tiempo suficiente para leer y usar un contenido.

*Pauta 2.3 Ataques*: No diseñe un contenido de manera que se sepa que puede causar ataques.

*Pauta 2.4 Navegable*: Proporcione medios que sirvan de ayuda a los usuarios a la hora de navegar, localizar contenido y determinar dónde se encuentran.

**Principio 3: Comprensibilidad** - La información y el manejo de la interfaz de usuario deben ser comprensibles.

*Pauta 3.1 Legible:* Haga el contenido textual legible y comprensible.

*Pauta 3.2 Predecible*: Cree páginas web cuya apariencia y operabilidad sean predecibles.

*Pauta 3.3 Ayuda a la entrada de datos:* Ayude a los usuarios a evitar y corregir errores.

**Principio 4: Robustez** - El contenido debe ser lo suficientemente robusto como para confiarse en su interpretación por parte de una amplia variedad de agentes de usuario, incluidas las tecnologías asistivas.

*Pauta 4.1 Compatible:* Maximice la compatibilidad con agentes de usuario actuales y futuros, incluyendo tecnologías asistivas

### **8.8. Estilo página Web accesible**

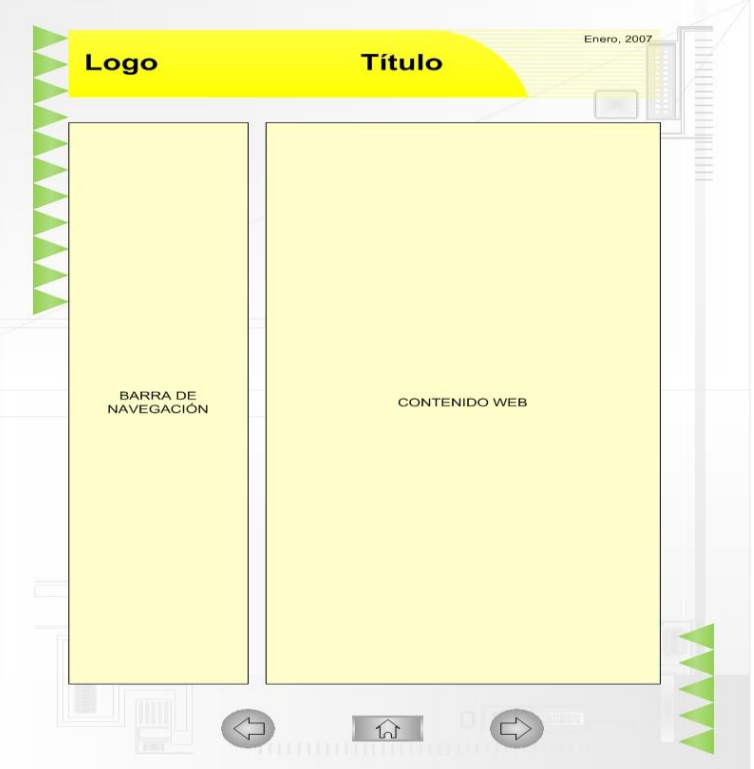

Imagen 3: Propuesta de estilo en el diseño de una página web accesible

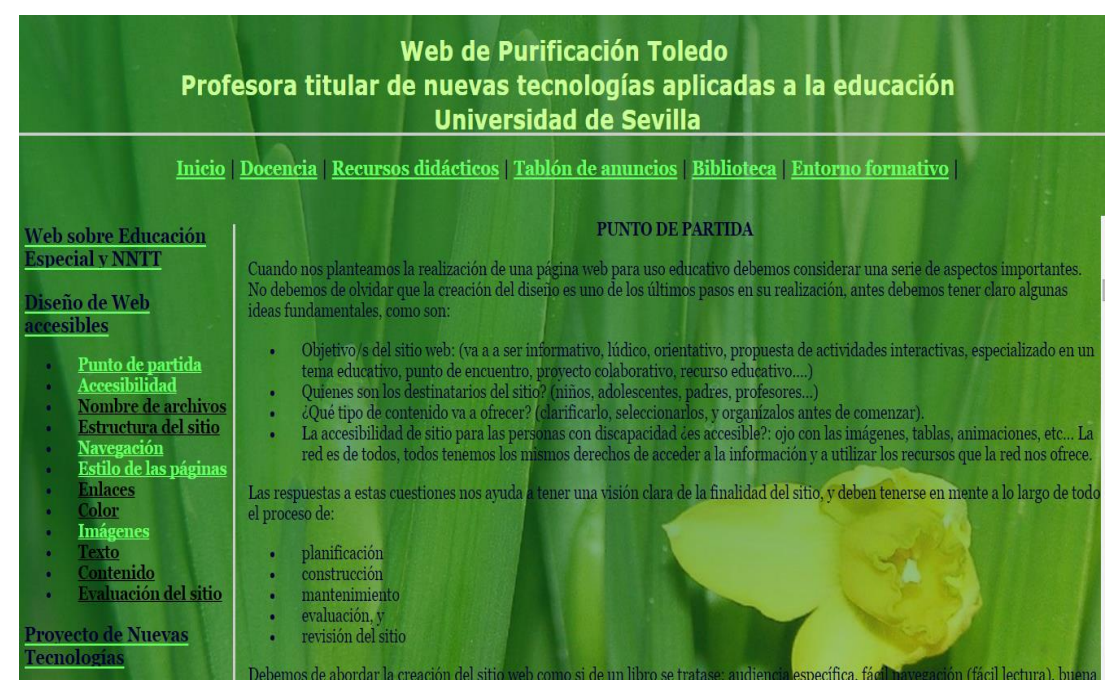

Imagen 4: Diseño de página web accesible. (Purificación Toledo).

## **8.9. Etiquetas de texto ALT**

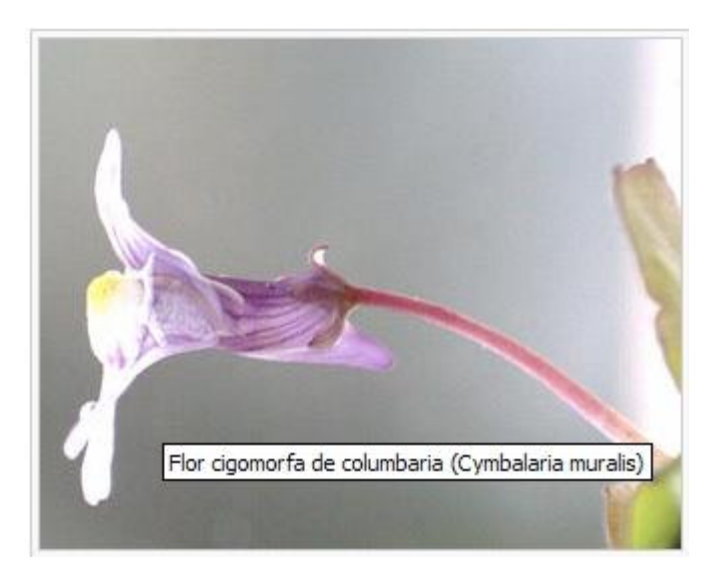

Imagen 5: Ejemplo descripción textual de imagen mediante etiquetas de texto ALT

### **8.10. Análisis Feyts WCAG 1.0. -** *AcessMonitor*

### **PRUEBAS** *ACCESSMONITOR* **CUYO DESEMPEÑO CONTRIBUYE AL NIVEL DE CUMPLIMIENTO "A" DE** *LAS WCAG 1.0*

# **Fue identificada una imagen sin título**

La provisión de textos alternativos permite que la información se ajuste a la presentación visual. Si no hay atributos *alt*, las tecnologías de asistencia no son capaces de identificar las imágenes imposibilitando la transcripción al usuario.

## **Hay elementos <script> en el cuerpo de la página que no tienen el correspondiente <noscript>**

El <script> incluido en el cuerpo del documento debe tener un contenido alternativo en <noscript>. Si la etiqueta <script> modificar el contenido de la página, o la comunicación con el servidor se basa en el soporte javascript entonces será importante desarrollar una solución alternativa para los usuarios que no pueden por cualquier motivo (incluyendo fuera por razones de seguridad), realizar funciones javascript.

### **PRUEBAS** *ACCESSMONITOR* **CUYO DESEMPEÑO CONTRIBUYE A LA 'AA' NIVEL DE CUMPLIMIENTO DE LAS** *WCAG 1.0*

# **Se detectaron 24 enlaces con el mismo texto que unen diferentes destinos**

Este es un defecto común en las páginas webs, los enlaces como "haga clic aquí" o "ver más" necesitan la información que les rodea para contextualizar su propósito. En este caso es sólo el contexto es posible para que los usuarios puedan distinguir los enlaces y determinar su propósito.

## **Ha sido identificado el contenido de 1 enlace compuesto solamente de una imagen y que no tiene texto alternativo - es decir, no tiene título.**

Este error se produce cuando un enlace está compuesto sólo por contenido no textual, como una imagen, y el contenido no textual es implementado de una manera que puede ser ignorado por las ayudas técnicas. Cuando la imagen es el único contenido existente en el enlace, es absolutamente esencial que este cuadro tiene un título (es decir, una alternativa textual equivalente).

# **Encontrados 24 errores de validación HTML**

El objetivo es eliminar las marcas de códigos ambiguos, no válidos, que puedan distorsionar la presentación y tratamiento del nivel de los agentes de usuario. Los resultados de esta prueba se obtuvieron mediante la validación de marcado W3C.

# **Se encontró 1 tabla sin celdas de encabezado**

Aunque las WCAG no prohíben el uso de tablas de diseño, se recomienda los diseños basados en CSS, con el fin de preservar el significado semántico de los elementos <table> y contribuir a la buena práctica de separar, claramente, el contenido de la presentación.

# **Fueron identificados valores de casos en unidades absolutas**

El objetivo es poder presentar el contenido sin introducir la necesidad de desplazamiento mediante barra horizontal. Se debe adaptar el contenido al espacio horizontal disponible.

# **Se identificaron elementos para controlar la presentación visual del texto**

Las características visuales de presentación no deben modificar la estructura del contenido de forma inequívoca imposibilitando que las ayudas técnicas interactúen de forma efectiva con la página.

## **Se identificó 1 atributo obsoleto en HTML 4.01 como hspace o bgcolor.**

Los atributos obsoletos son complementos que han sido reemplazados por otros más apropiados - generalmente en CSS.

## **Se ubicaron dos elementos obsoletos en HTML 4.01 como <center> o <font>**

Los atributos obsoletos son complementos que han sido reemplazados por otros más apropiados - generalmente en CSS.

# **Se encontró que todos los controles de formulario tienen una etiqueta asociada**

El objetivo de esta técnica es utilizar el elemento label para asociar explícitamente un control de formulario con una etiqueta. Asegúrese de que el elemento <label> identificar el propósito del control y que es visible.

# **Se encontró que todos los valores especificados en CSS se expresan en unidades relativas**

Aumentar el tamaño del texto al 200% y asegurarse de que no es necesario para llevar a cabo la exploración horizontal para leer cualquiera de las líneas de texto.

# **Se han identificado 18 encabezados. El contenido está marcado con <h1> ... <h6>**

El objetivo es garantizar que los artículos tengan títulos que los identifiquen. Todas las secciones existentes en una página deben estar marcadas por un encabezado.

### **PRUEBAS** *ACCESSMONITOR* **CUYO DESEMPEÑO CONTRIBUYE AL NIVEL DE CUMPLIMIENTO "AAA" DE** *WCAG 1.0*

**El idioma establecido por defecto, el documento fue identificado como "es"**

# **Se identificó un enlace que permite saltar bloques de contenido**

El objetivo es proporcionar un mecanismo que permite al usuario saltar, es decir, alrededor de un bloque de contenido, dejando en el extremo de ese bloque. Estos enlaces deben ser siempre visibles o serlo cuando reciben el foco del teclado.

# **La página ofrece un elemento de enlace a la navegación**

Todos los elementos pertenecientes a la navegación deben estar en la sección <head> del documento.

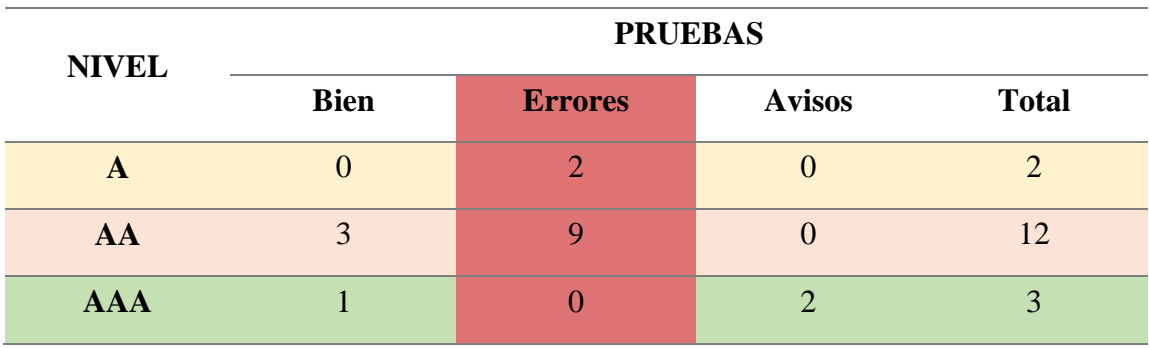

### **Esta página no pasa la batería de pruebas** *AccessMonitor* **nivel "A"**

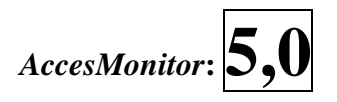

## **8.11. Análisis Feyts WCAG 2.0. -** *AcessMonitor*

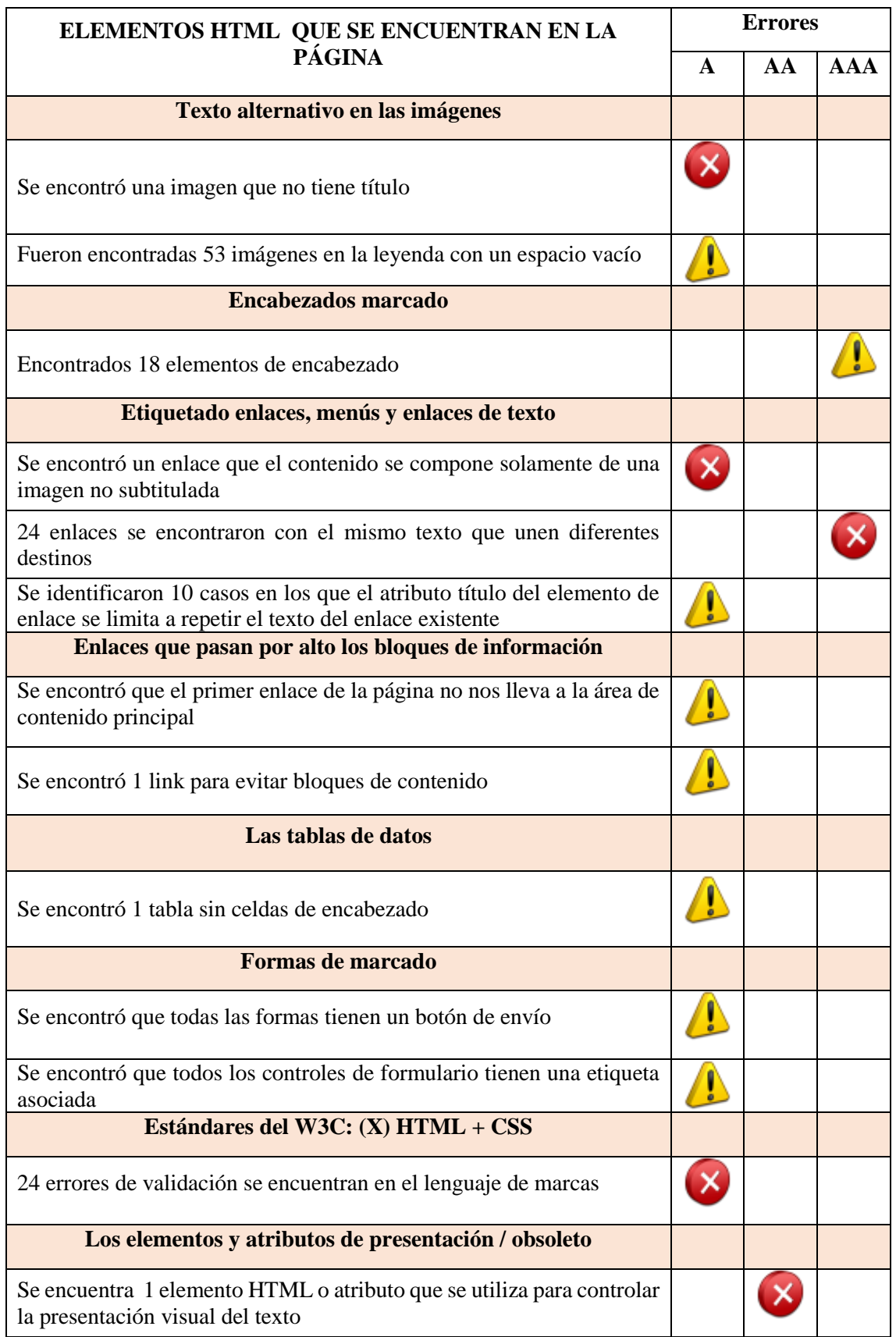

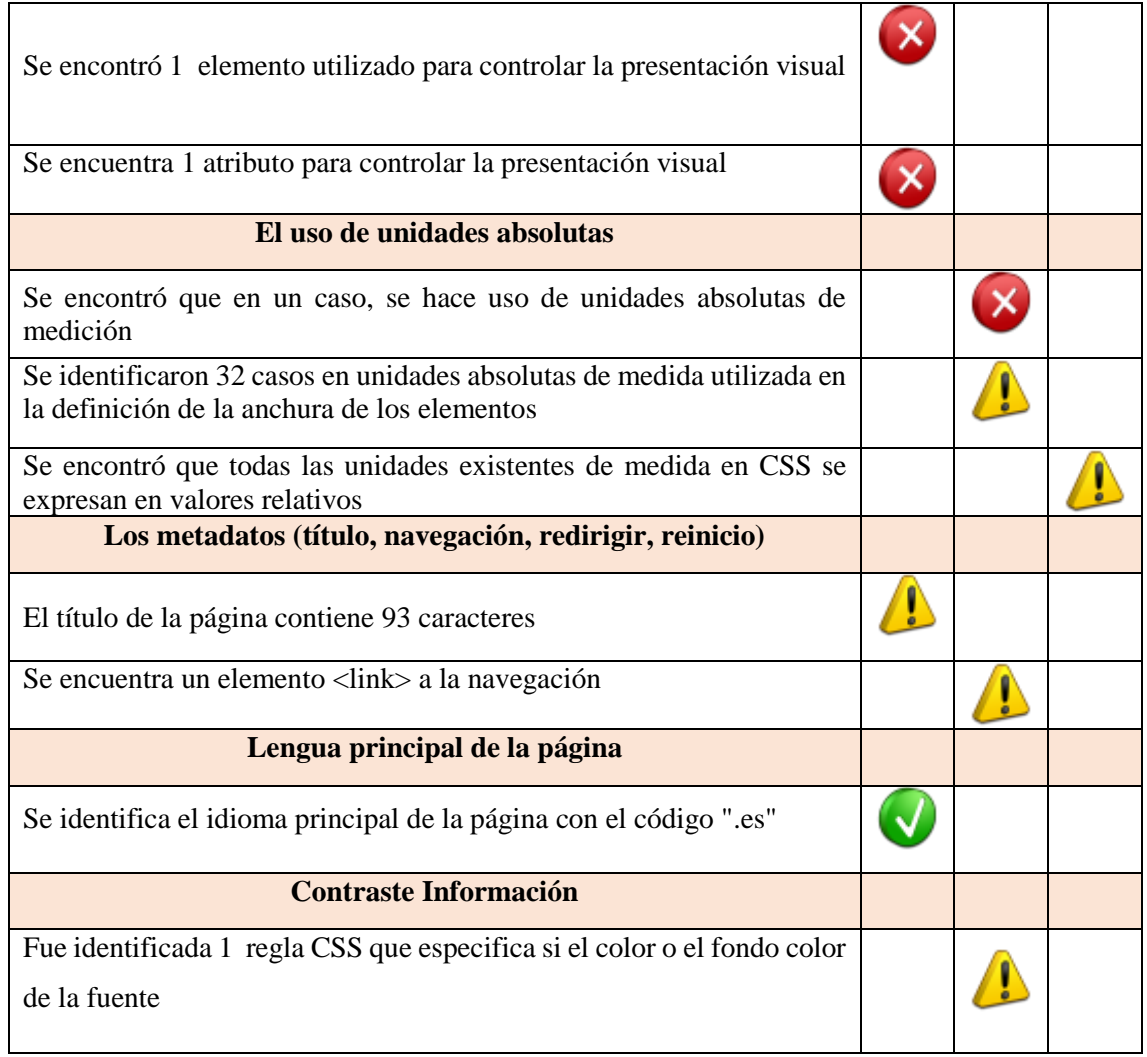

### **Esta página no pasa la batería de pruebas** *AccessMonitor* **nivel "A"**

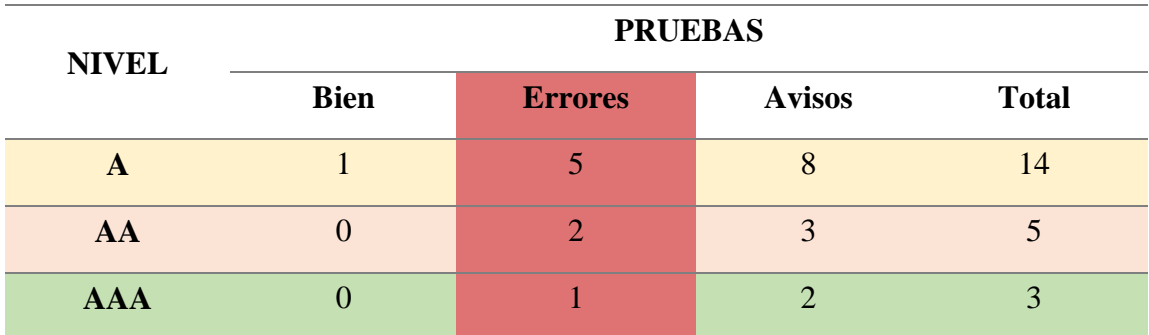

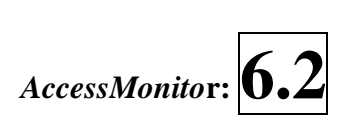

### **8.12. Análisis Uva WCAG 1.0. -** *AcessMonitor*

## **PRUEBAS** *ACCESSMONITOR* **CUYO DESEMPEÑO CONTRIBUYE AL NIVEL DE CUMPLIMIENTO "A" DE** *LAS WCAG 1.0*

### $\boldsymbol{\mathsf{x}}$ **Hay elementos <script> en el cuerpo de la página que no tienen el correspondiente <noscript>**

El <script> incluido en el cuerpo del documento debe tener un contenido alternativo en <noscript>. Si la etiqueta <script> modificar el contenido de la página, o la comunicación con el servidor se basa en el soporte javascript entonces será importante desarrollar una solución alternativa para los usuarios que no pueden por cualquier motivo (incluyendo fuera por razones de seguridad), realizar funciones javascript.

# **Todos los elementos <alt> - activan áreas de mapas de imagen, es decir, tienen texto alternativo**

Se debe comprobar que la alternativa de texto especificado por el atributo *alt* proporciona la correcta transcripción de la imagen.

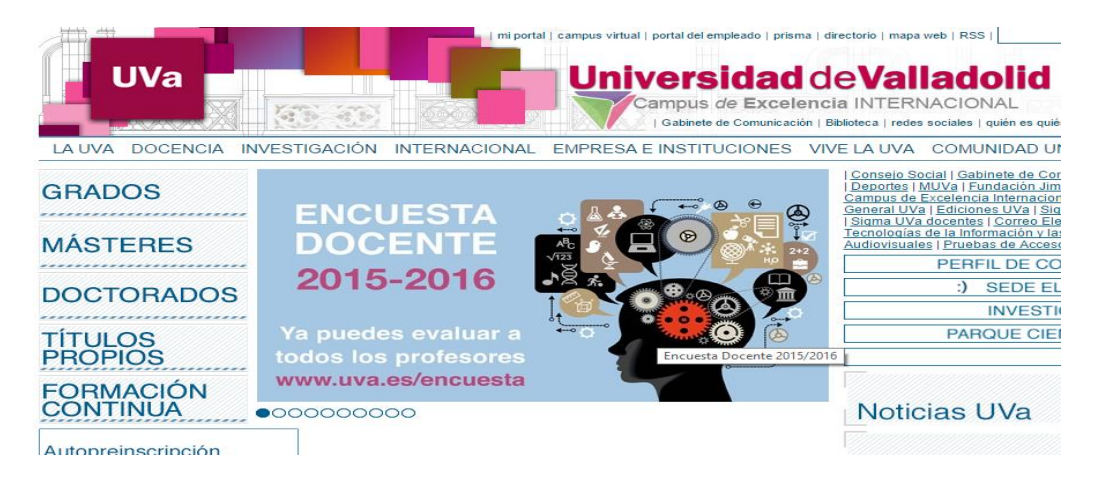

# **Todos los botones gráficos tienen una leyenda**

Para los elementos input de tipo "imagen" del atributo *alt* se utiliza para proporcionar una etiqueta funcional. Comprobar que el atributo *alt* indica la función del botón.

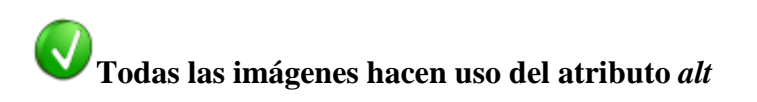

Comprobar que los textos alternativos tienen el mismo significado de las imágenes.

## **PRUEBAS** *ACCESSMONITOR* **CUYO DESEMPEÑO CONTRIBUYE A LA 'AA' NIVEL DE CUMPLIMIENTO DE LAS** *WCAG 1.0*

# **Se ecnontraron 5 tablas sin celdas de encabezado**

Aunque las WCAG no prohíben el uso de tablas de diseño, se recomienda los diseños basados en CSS, con el fin de preservar el significado semántico de los elementos <table> y contribuir a la buena práctica de separar, claramente, el contenido de la presentación.

## **Se identificaron 8 casos en los que utilizan unidades absolutas de medición en el tamaño de las letras**

Cuando se especifica el tamaño de fuente en cualquier unidad de medida absoluta, como puntos o píxeles, la opción Tamaño de fuente que se almacena en el menú de Internet Explorer 7 o superior no tendrá ningún efecto sobre el contenido.

# **Se detectaron 6 enlaces con el mismo texto que unen diferentes destinos**

Este es un defecto común en las páginas webs, los enlaces como "haga clic aquí" o "ver más" necesitan la información que les rodea para contextualizar su propósito. En este caso es sólo el contexto es posible para que los usuarios puedan distinguir los enlaces y determinar su propósito.

# **Se encontró 1 error de validación HTML**

El objetivo es eliminar las marcas de códigos ambiguos, no válidos, que puedan distorsionar la presentación y tratamiento del nivel de los agentes de usuario. Los resultados de esta prueba se obtuvieron mediante la validación de marcado W3C.

# **No se usan elementos HTML para controlar la presentación visual**
Para cada pieza de contenido con una función semántica, el contenido está etiquetado correctamente.

# **No utiliza los atributos HTML para controlar la visualización**

# **Se encontró que la página tiene un elemento <title>**

Se debe asegurar hasta qué punto el título disponible identifica el contenido o propósito de la página web.

Título de la página: **UVa**

### **Se identificó la no utilización de elementos desaprobados en HTML 4.01 como <center> o <font>**

Elementos obsoletos son los que han sido reemplazados generalmente por las hojas de estilo CSS.

**No se utilizan atributos obsoletos en HTML 4.01 como hspace o bgcolor.**

**Se han identificado 4 encabezados. El contenido está marcado con <h1> ... <h6>** El objetivo es garantizar que los artículos tengan títulos que los identifiquen. Todas las secciones existentes en una página deben estar marcadas por un encabezado.

### **PRUEBAS** *ACCESSMONITOR* **CUYO DESEMPEÑO CONTRIBUYE AL NIVEL DE CUMPLIMIENTO "AAA" DE** *WCAG 1.0*

**El idioma establecido por defecto, el documento fue identificado como "es"**

**Se identificó que no hay vínculos que nos permiten saltarnos bloques de contenido**

El objetivo es proporcionar un mecanismo para eludir bloques de material saltando en el extremo de los bloques.

#### Æ **Se ha identificado un grupo de enlaces de 10 o más vínculos que no se agrupan por elementos estructurales**

Los enlaces de grupo relacionados entre sí en conjuntos lógicos, facilitan la navegación a través de la página para los usuarios que precisan tecnologías de asistencia.

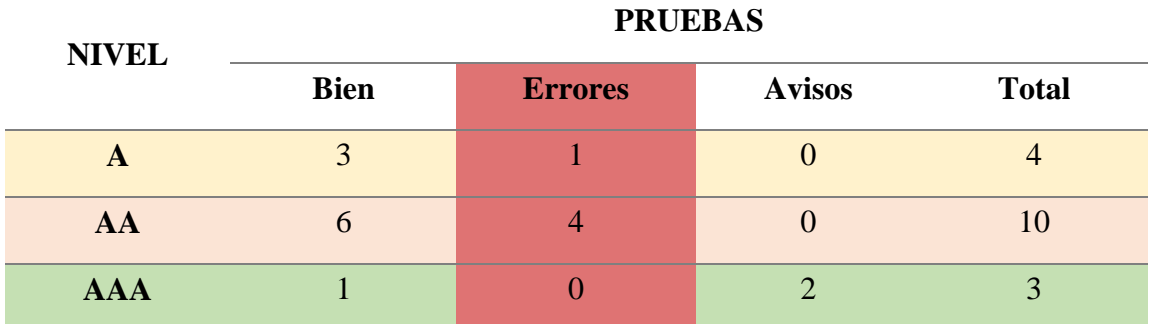

#### **Esta página no pasa la batería de pruebas** *AccessMonitor* **nivel "A"**

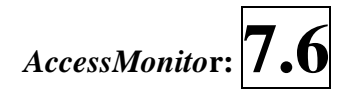

#### **8.13. Análisis Uva WCAG 2.0. -** *AcessMonitor*

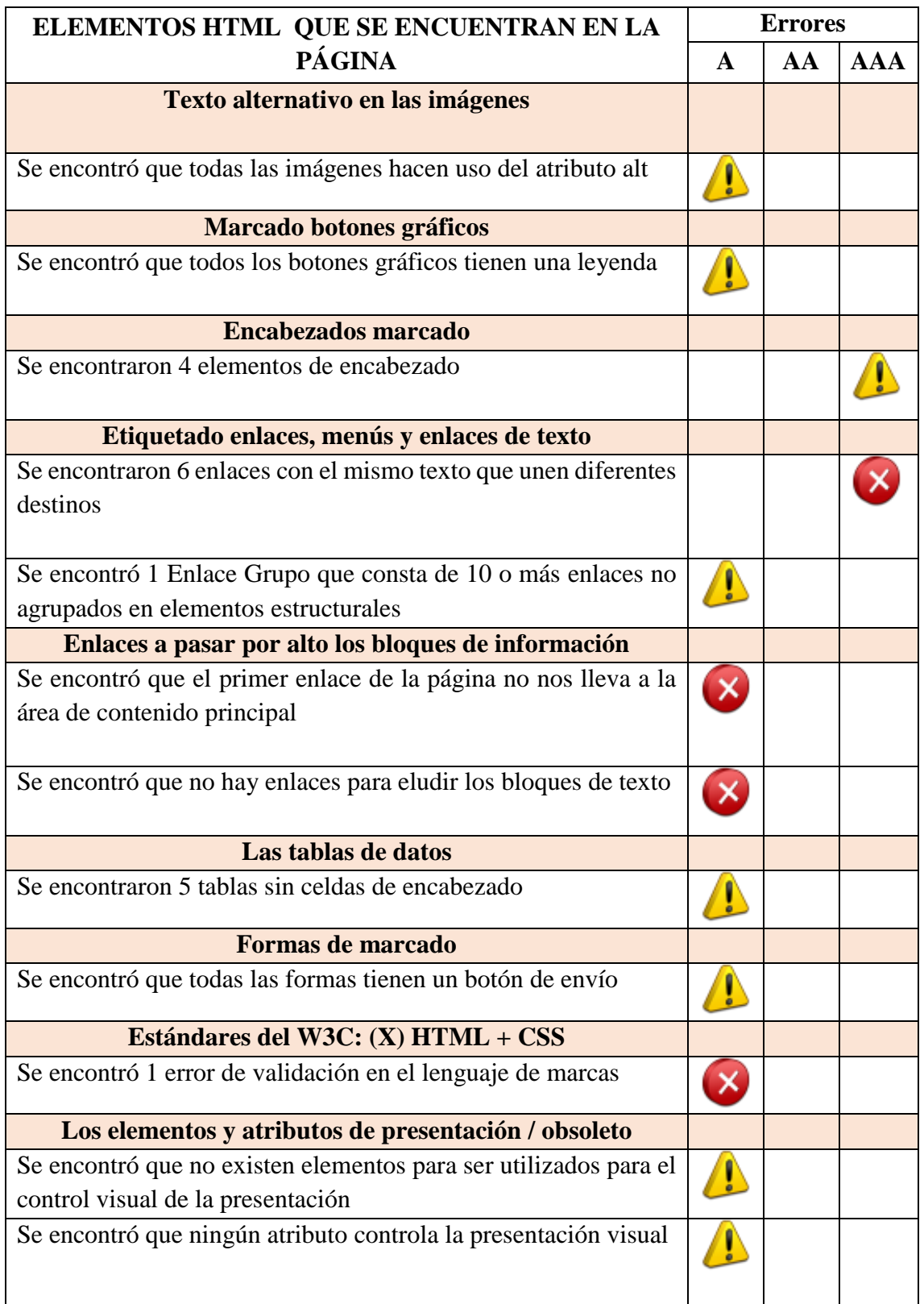

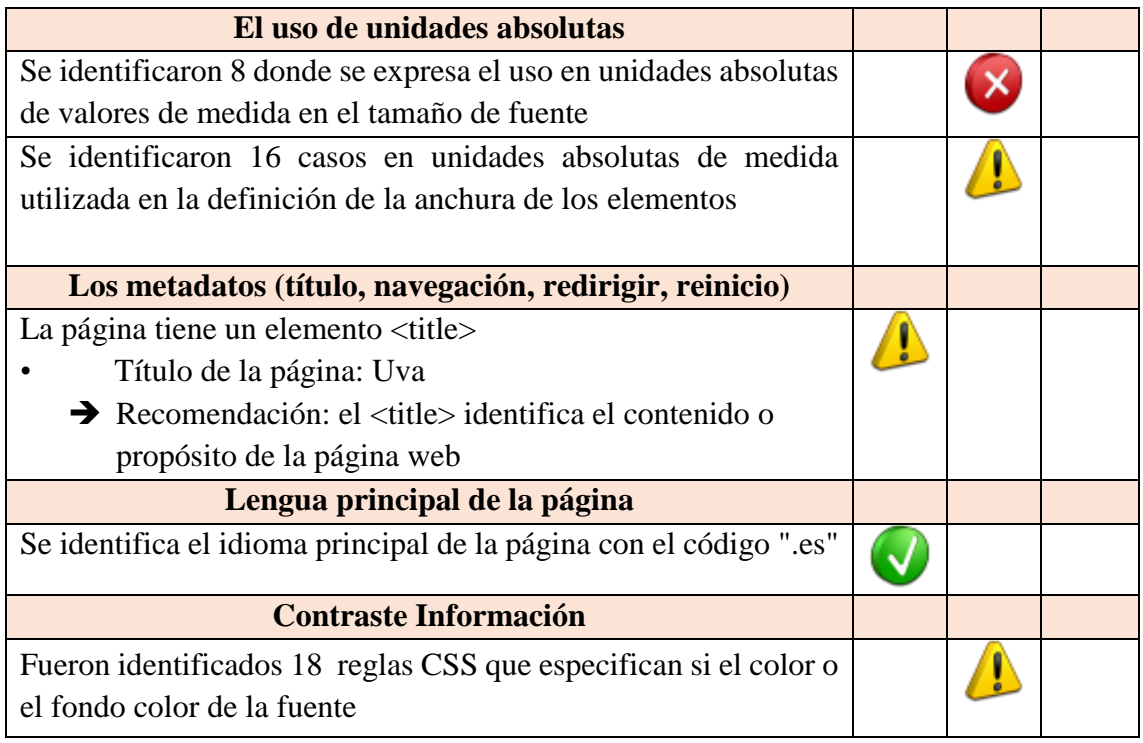

## **Esta página no pasa la batería de pruebas** *AccessMonitor* **nivel "A"**

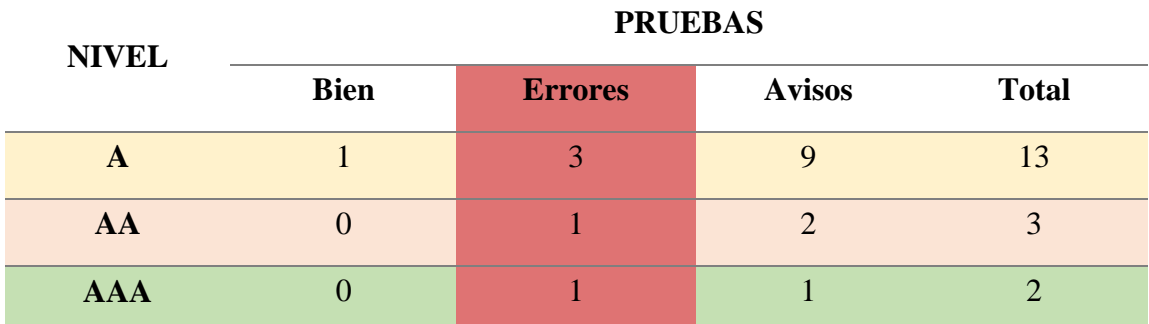

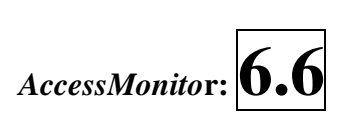

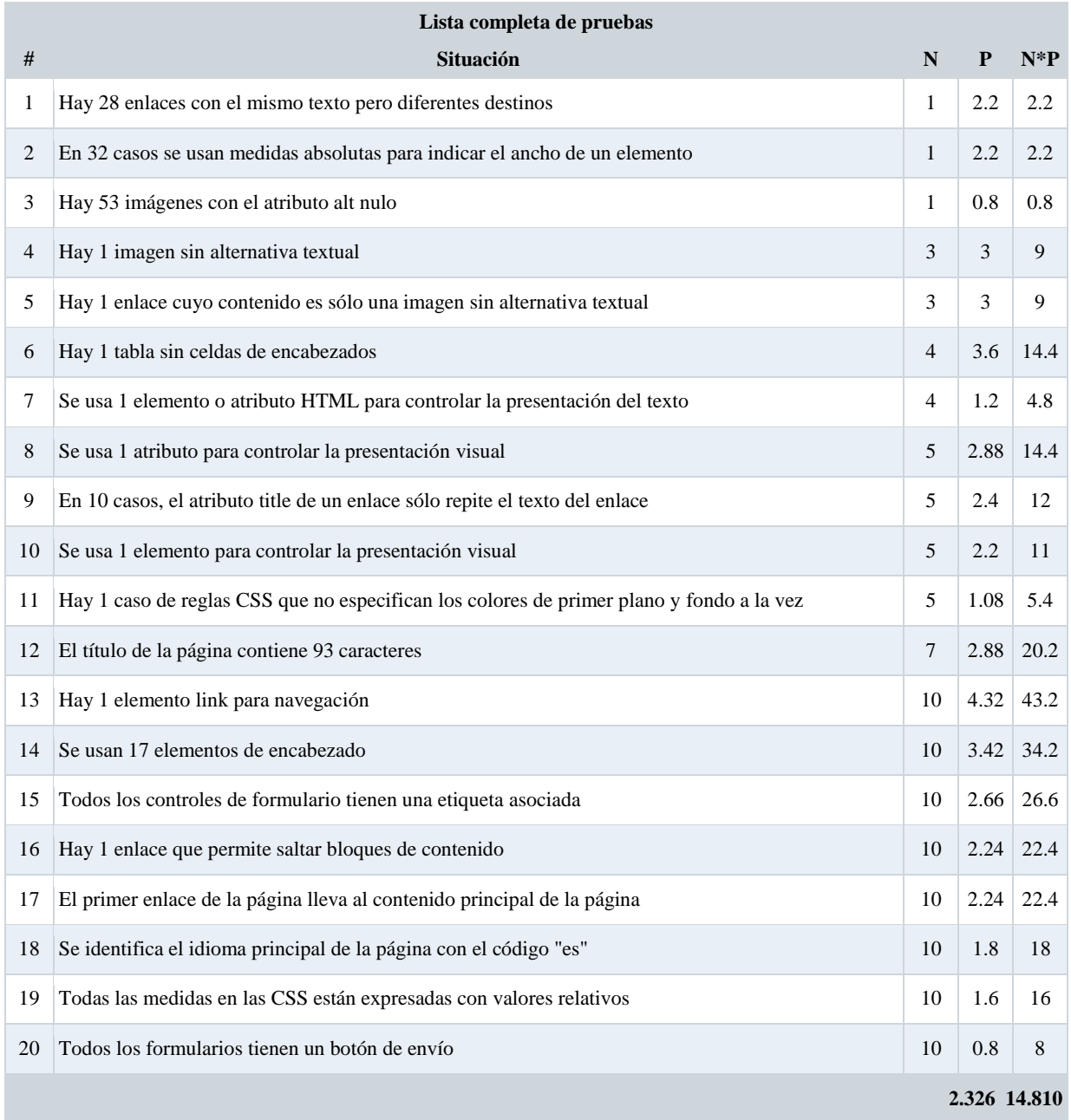

#### **8.14. Análisis Feyts WCAG 2.0. -** *eXaminator*

Título: Facultad de Educación y Trabajo Social (FEyTS - UVa) | FACULTAD DE EDUCACIÓN Y TRABAJO SOCIAL

Score ponderado = round  $(14.810 / 2.326) = 6.4$ Resultados por personas

- Limitación total para ver: Score **6.0** (17 pruebas)
- Limitación grave para ver: Score **6.3** (18 pruebas)
- Limitación de los miembros superiores: Score **7.2** (13 pruebas)
- Limitación para comprender: Score **6.2** (13 pruebas)
- Limitaciones derivadas de la edad: Score **6.5** (17 pruebas)

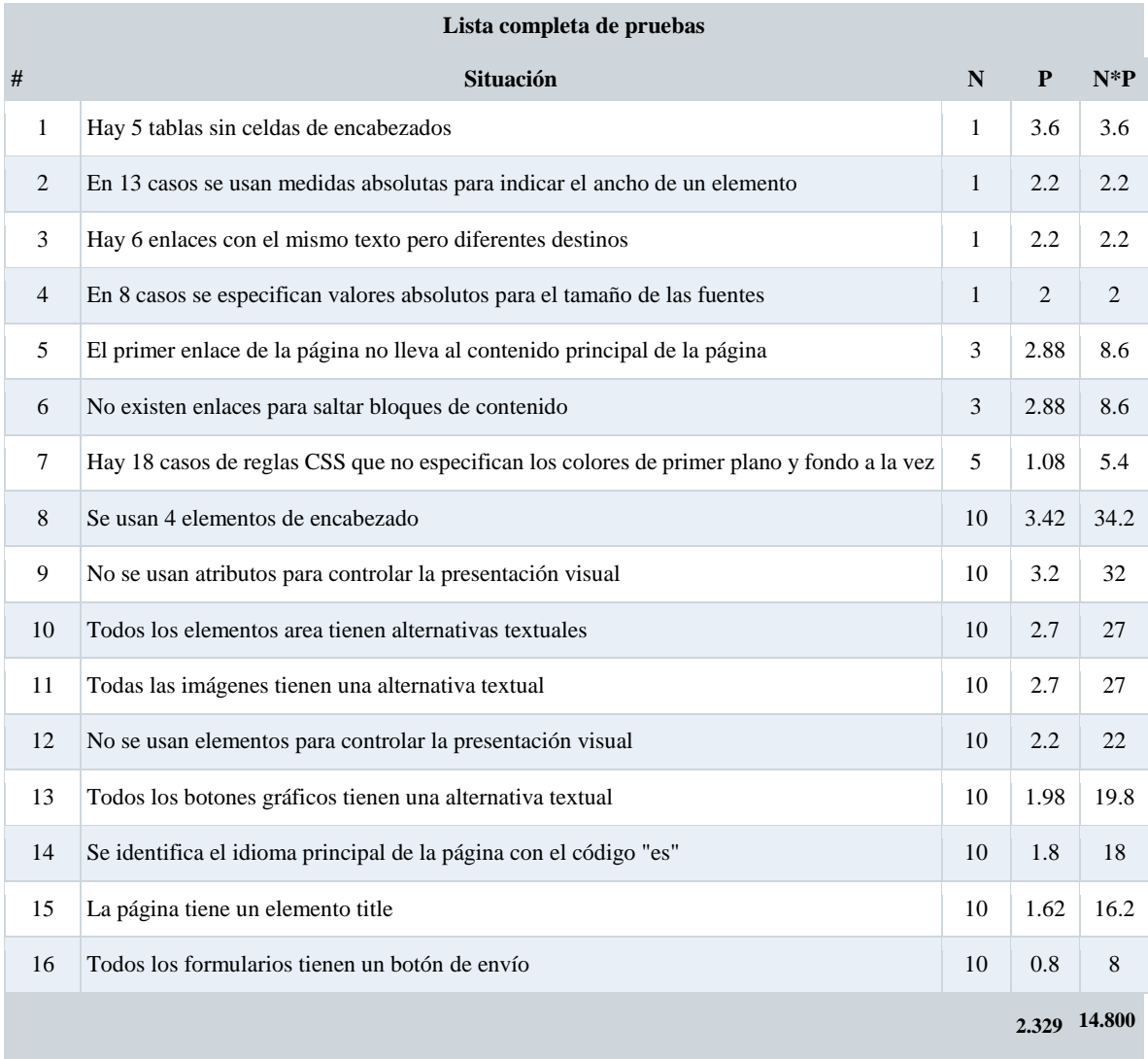

#### **8.15. Análisis Uva WCAG 2.0. -** *eXaminator*

Título: UVa Score ponderado = round  $(14.800 / 2.329) = 6.4$ Resultados por personas

- Limitación total para ver: Score **7.3** (13 pruebas)
- Limitación grave para ver: Score **6.3** (15 pruebas)
- Limitación de los miembros superiores: Score **6.3** (11 pruebas)
- Limitación para comprender: Score **5.2** (10 pruebas)
- Limitaciones derivadas de la edad: Score **6.0** (14 pruebas)

# 8.16. Análisis Feyts WCAG 2.0. - Taw nivel "A"

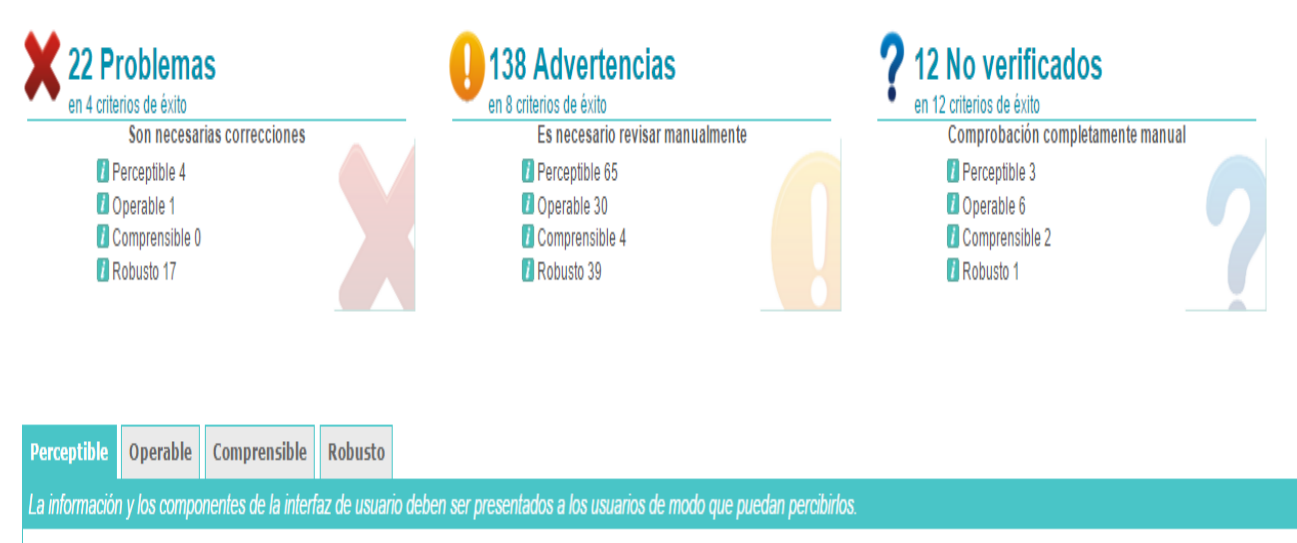

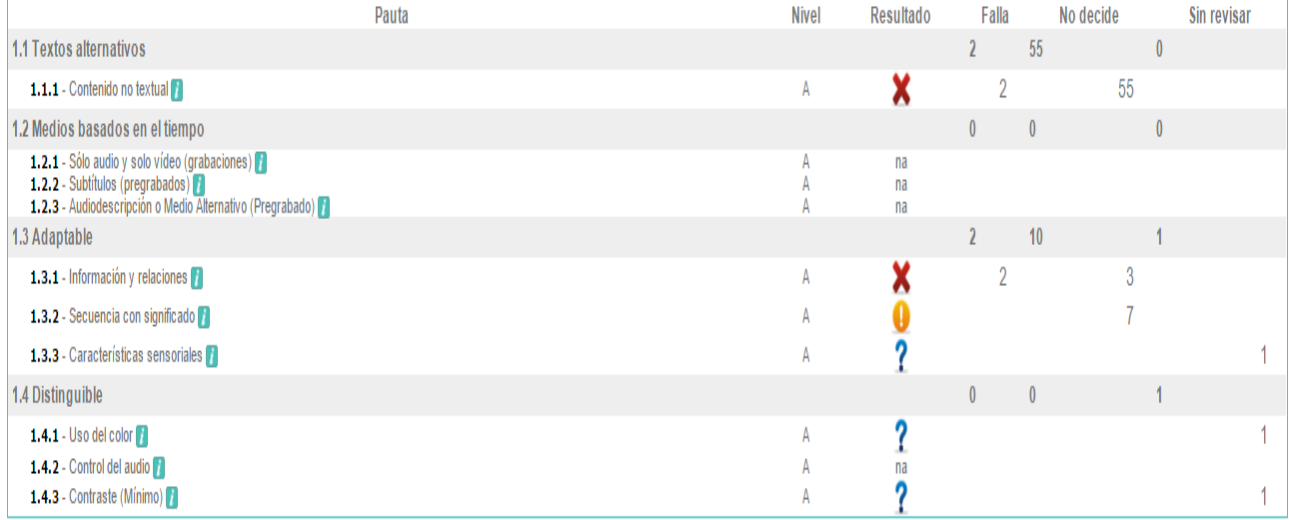

Perceptible Operable Comprensible Robusto

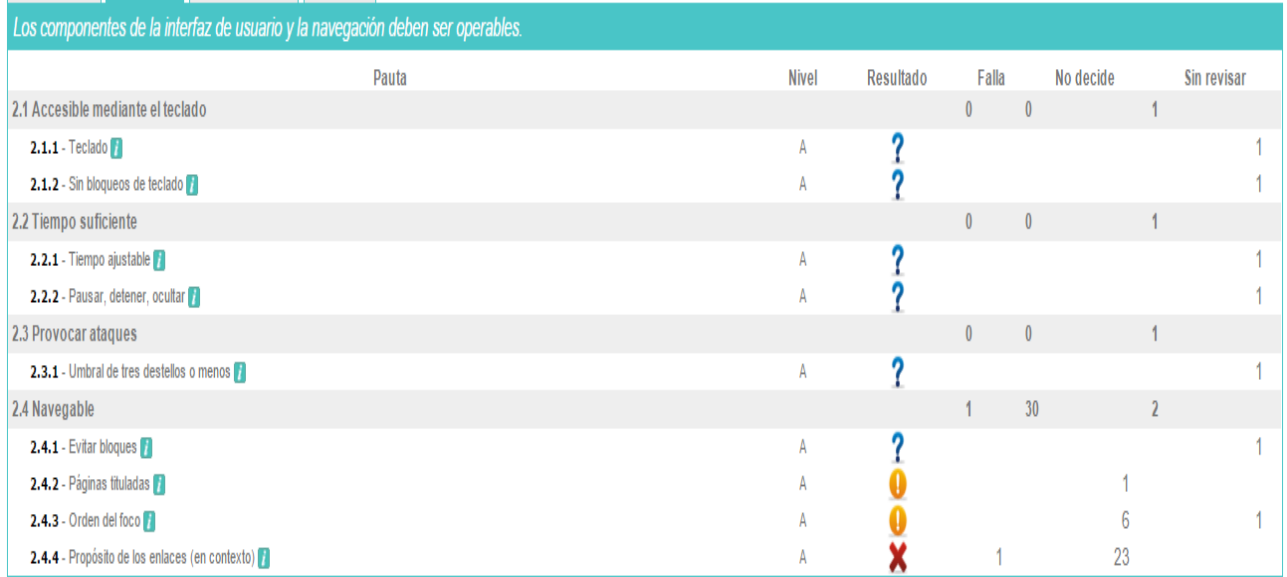

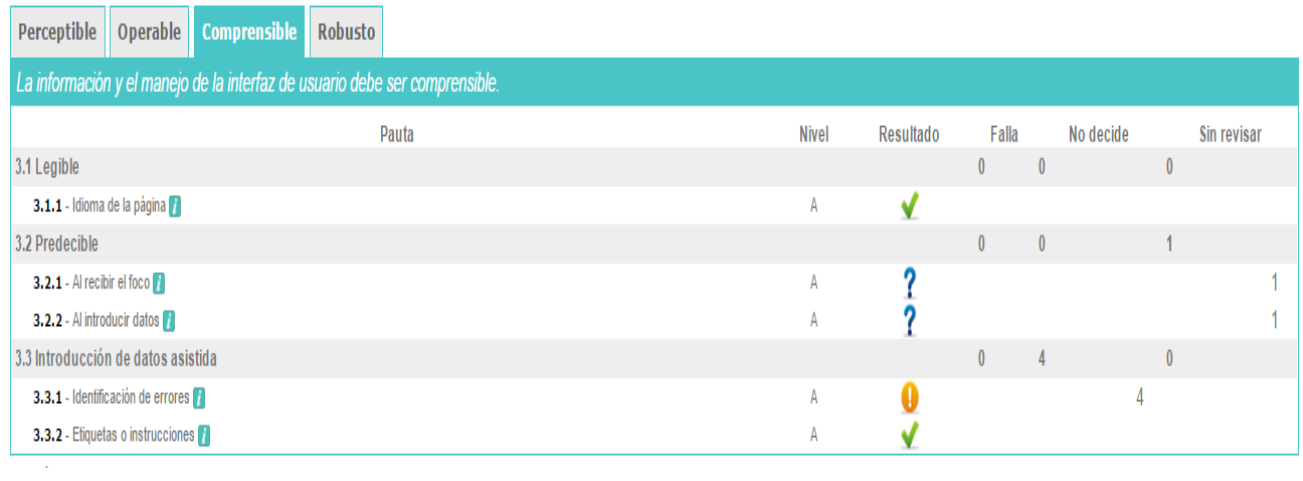

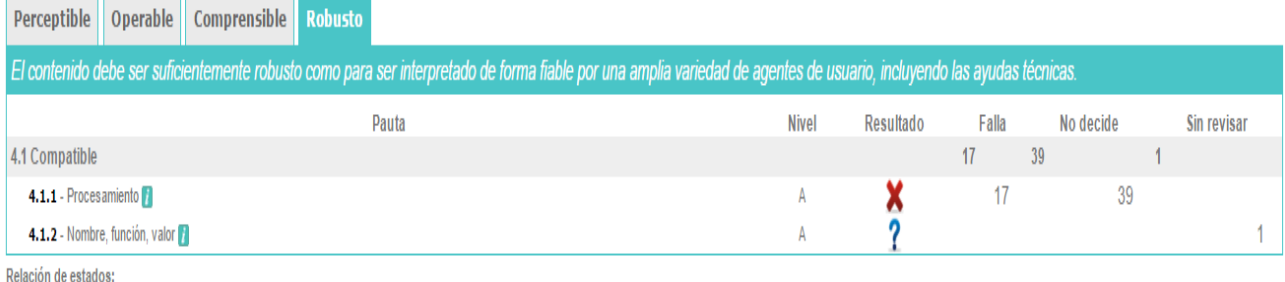

No se han encontrado problemas X Existen problemas ( Requiere revisión manual ? Imposible realizar comprobación automática na: no aplicable

### 8.17. Análisis Uva WCAG 2.0. - Taw nivel "A"

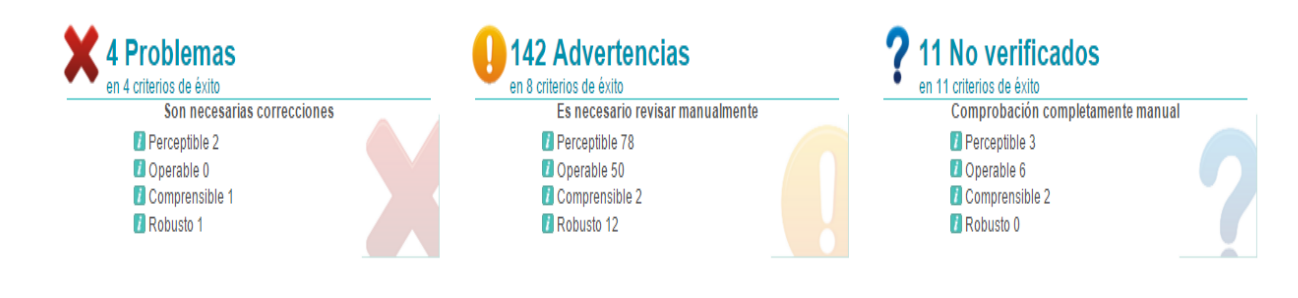

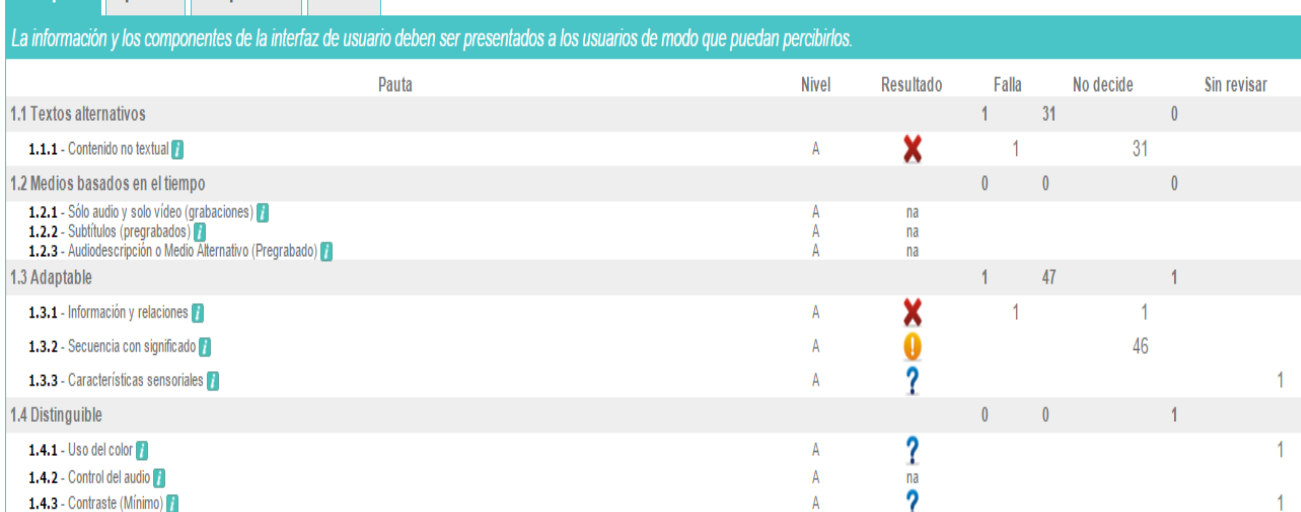

Perceptible Operable Comprensible Robusto

Perceptible Operable Comprensible Robusto

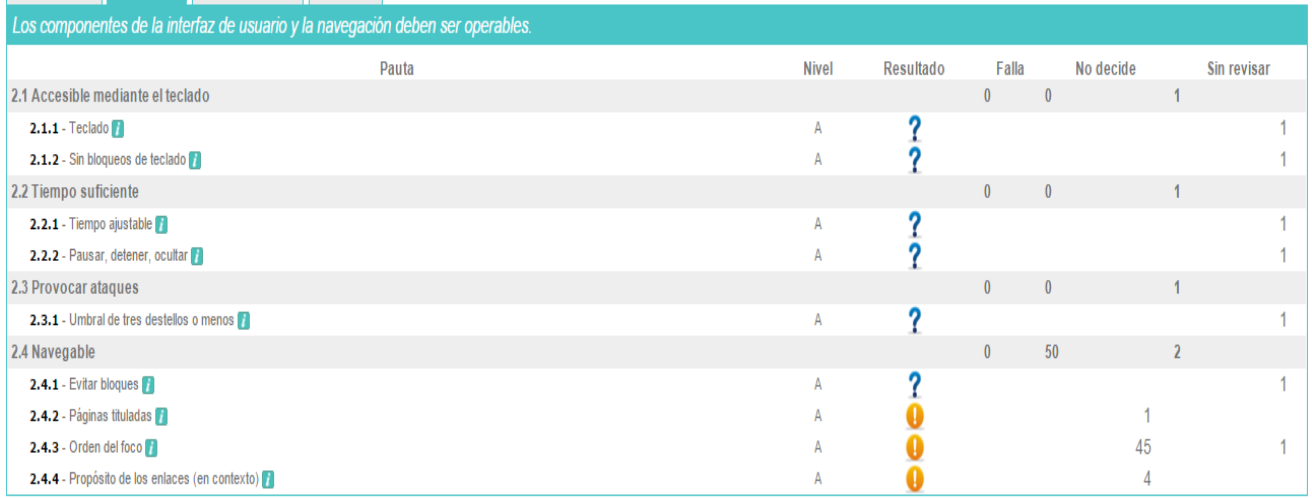

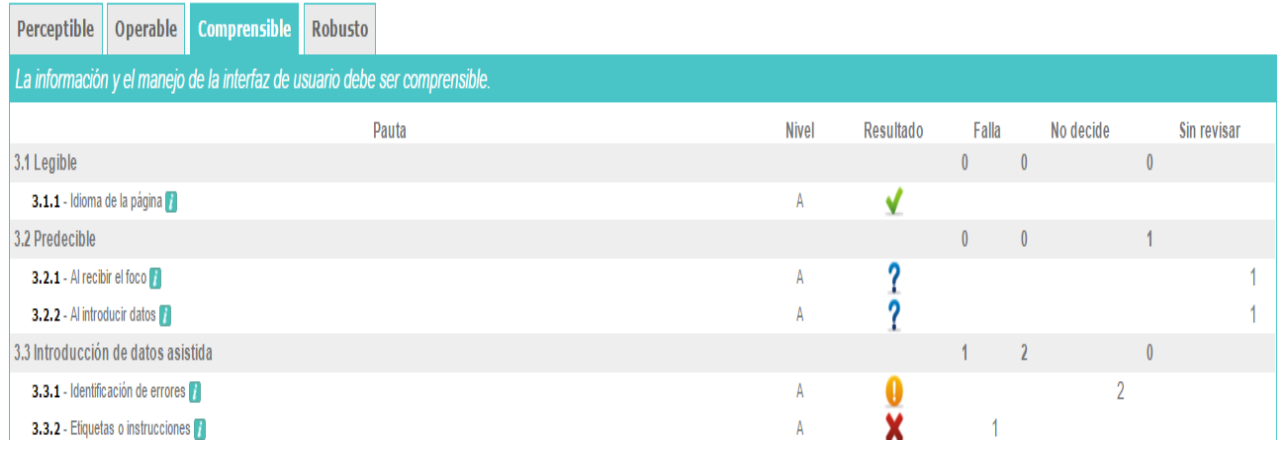

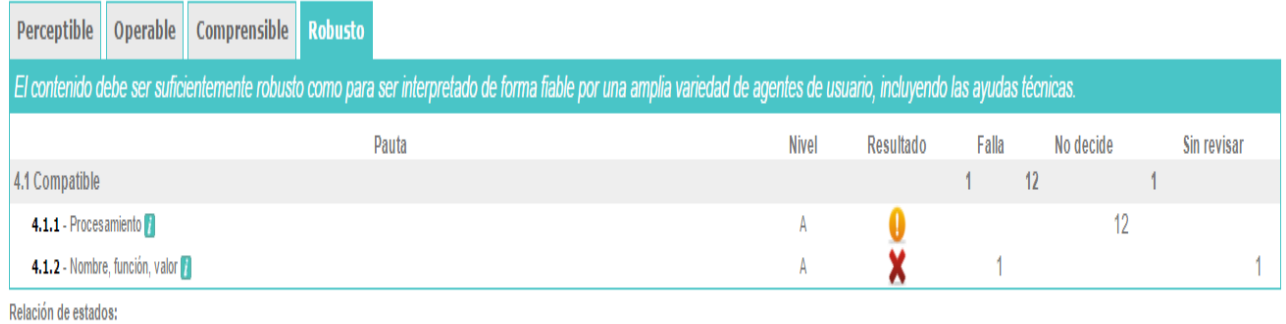

No se han encontrado problemas X Existen problemas C Requiere revisión manual ? Imposible realizar comprobación automática na: no aplicable

## **8.18. Comandos de ayuda de** *Inclusite*

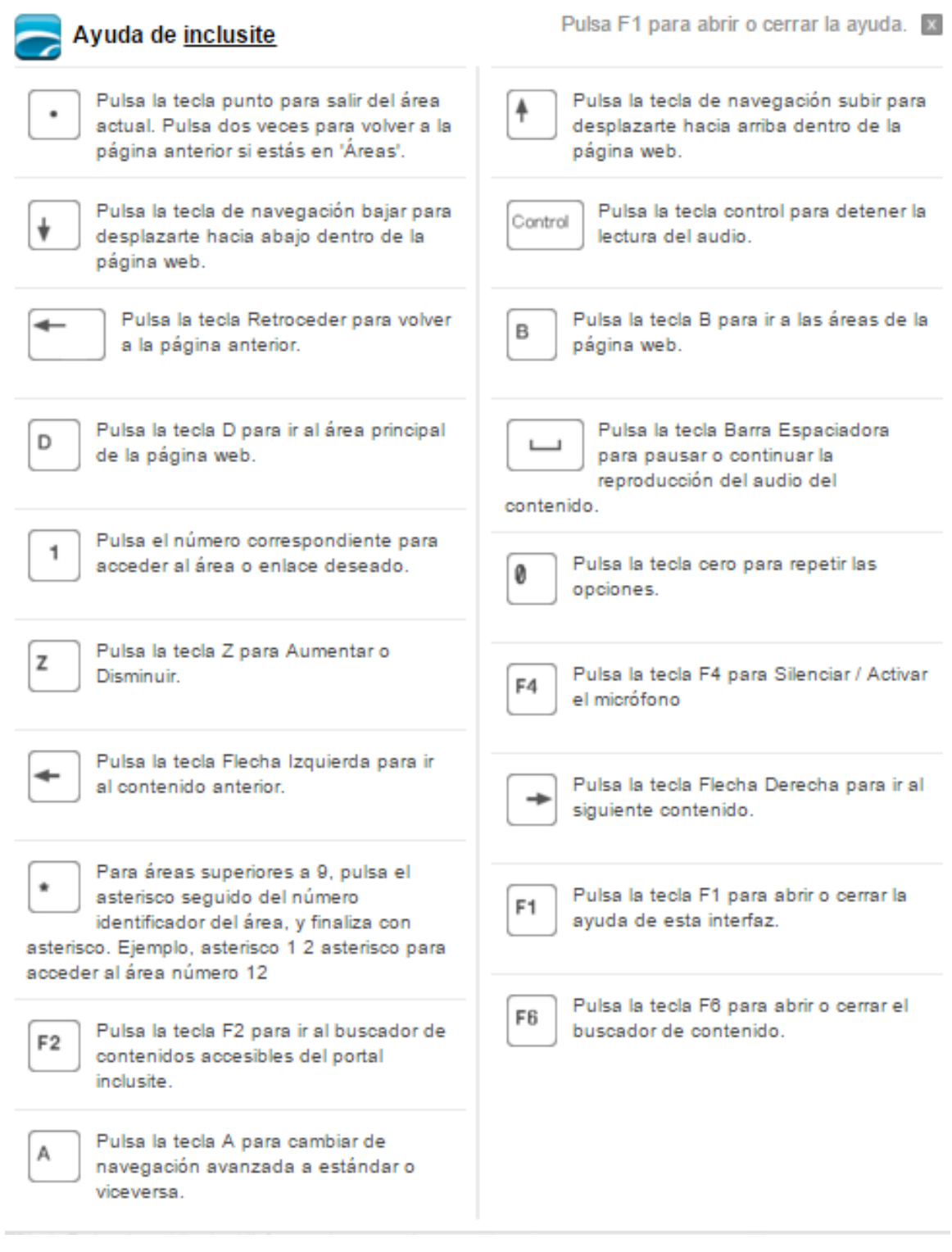